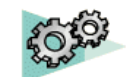

# **Assembly Design**

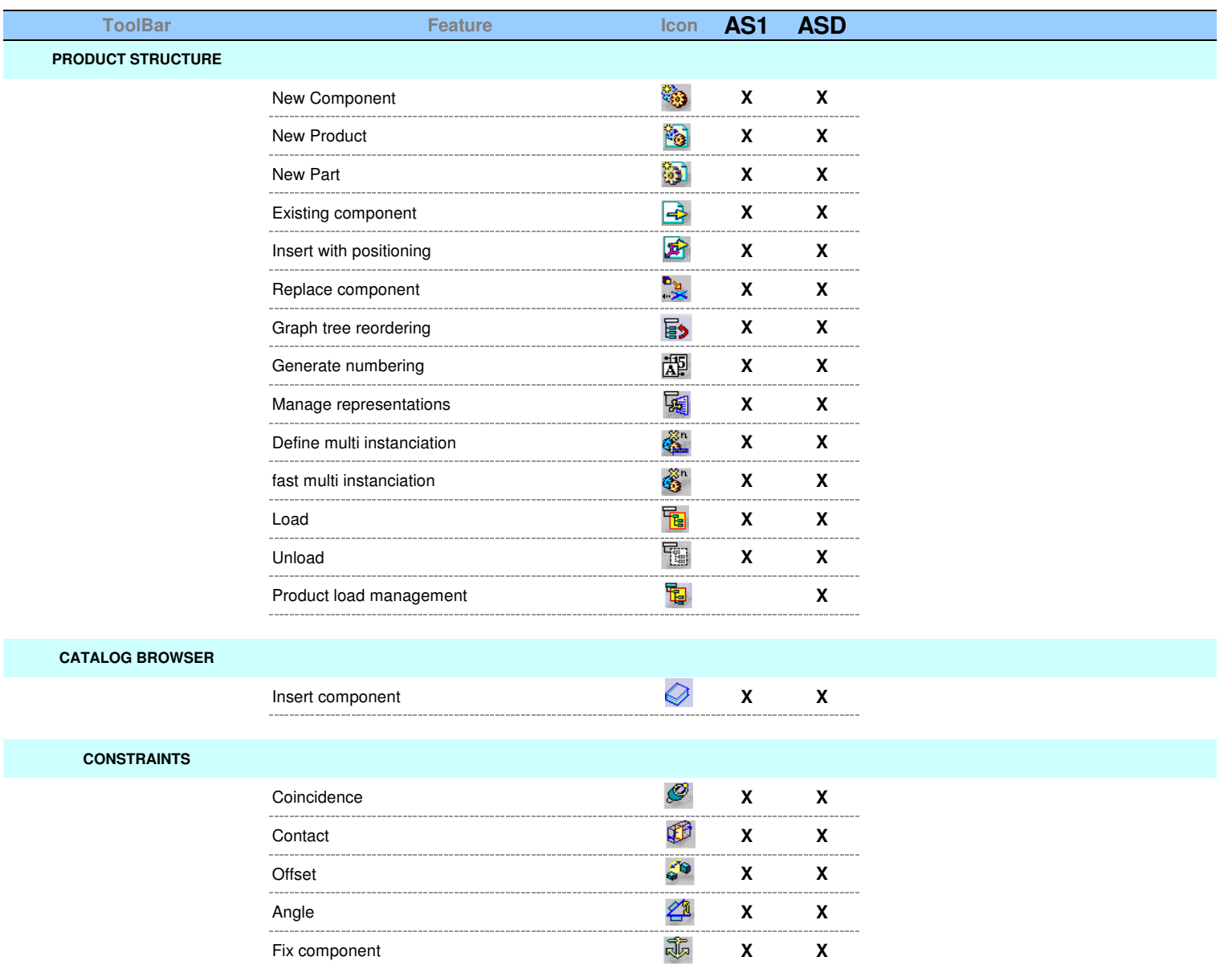

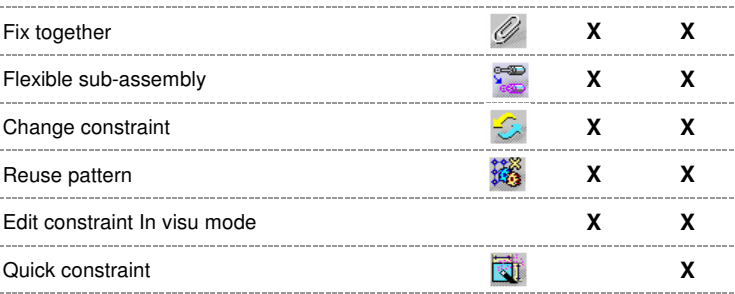

#### **CONSTRAINTS CREATION MODES**

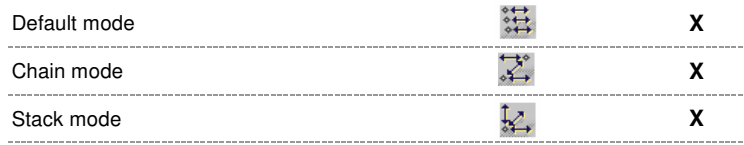

#### **ANALYSIS**

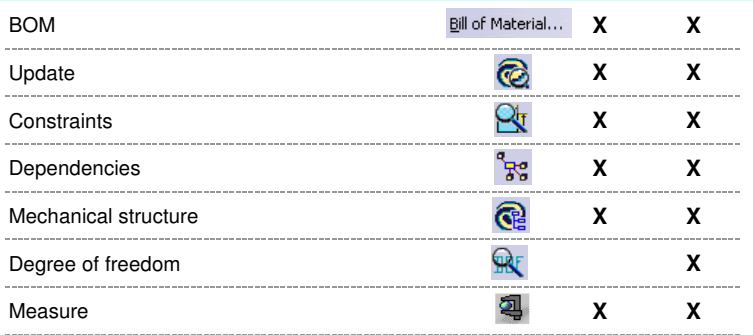

**DMU**

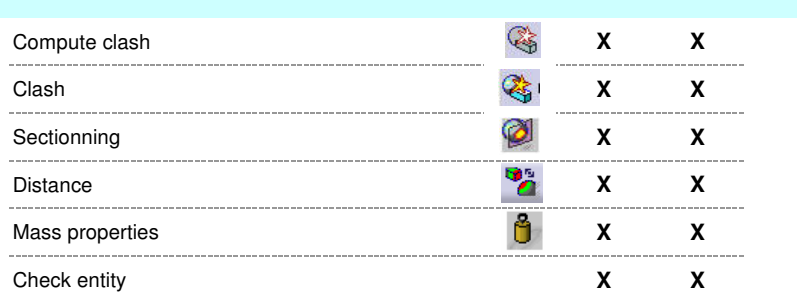

**SCENES**

## **X**

#### **CONTEXTUAL MENU**

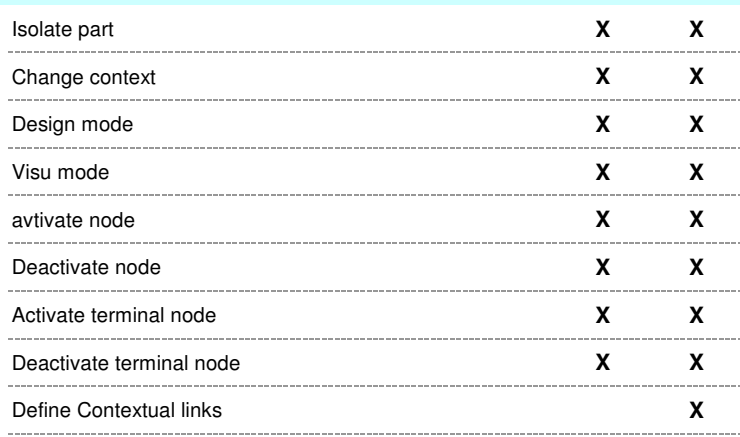

#### **ANNOTATIONS**

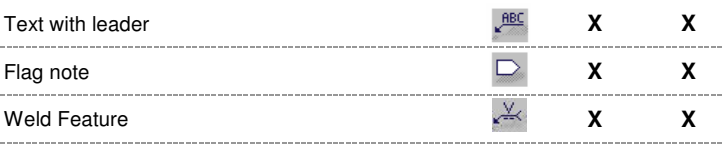

**MOVE**

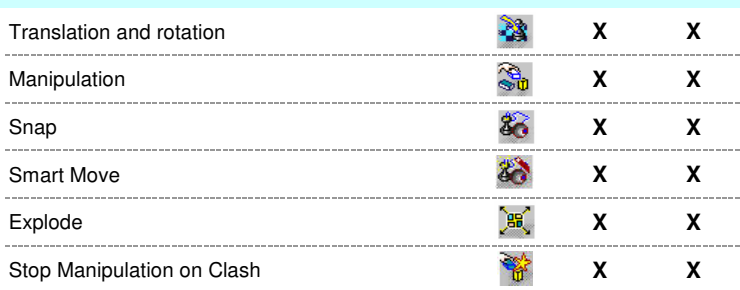

#### **ASSEMBLY FEATURE**

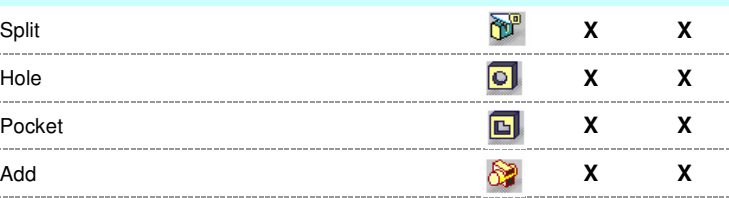

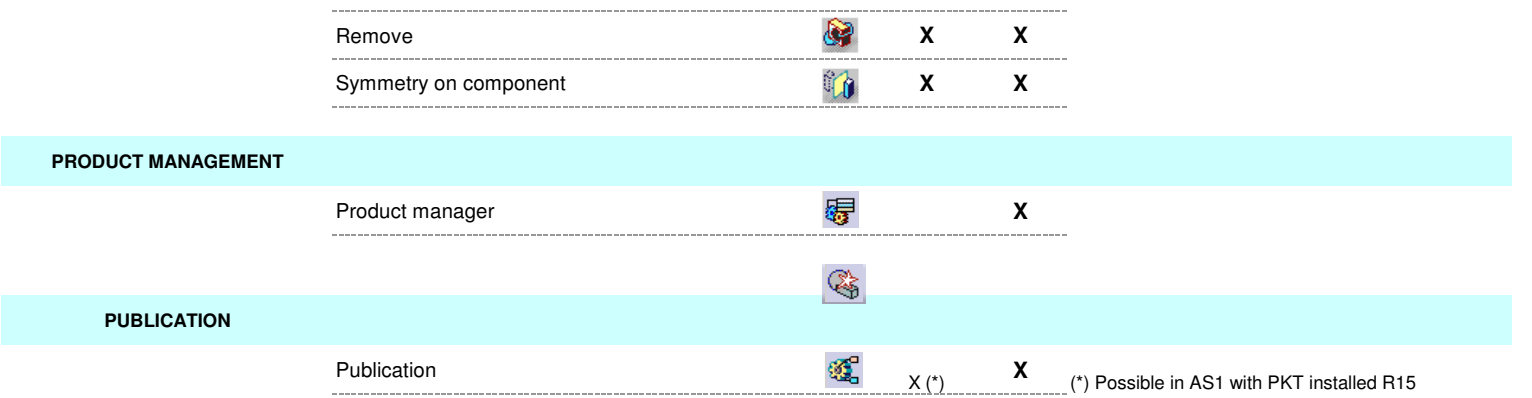

# **Part Design**

 $50$ 

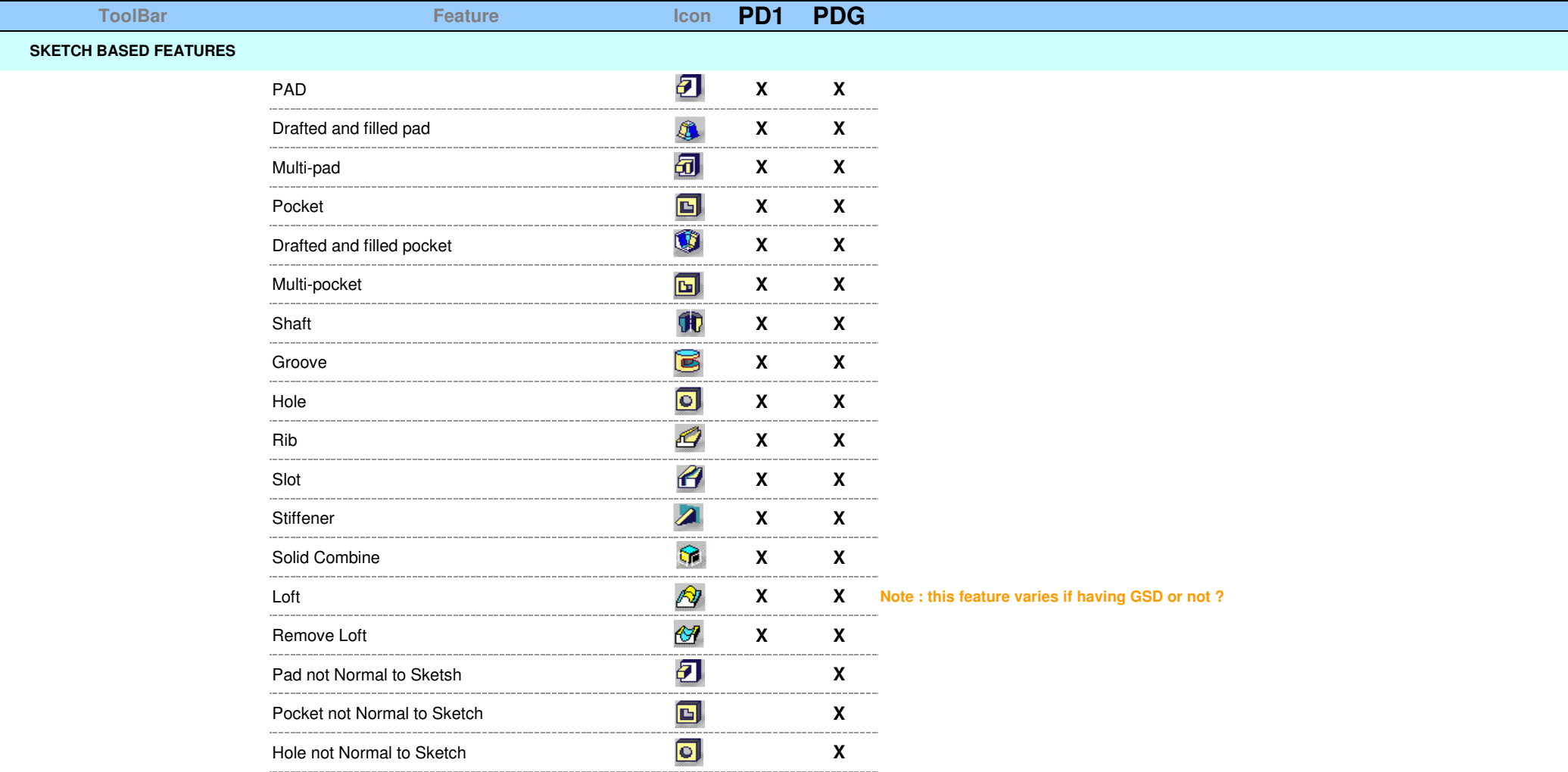

#### **DRESS-UP FEATURES**

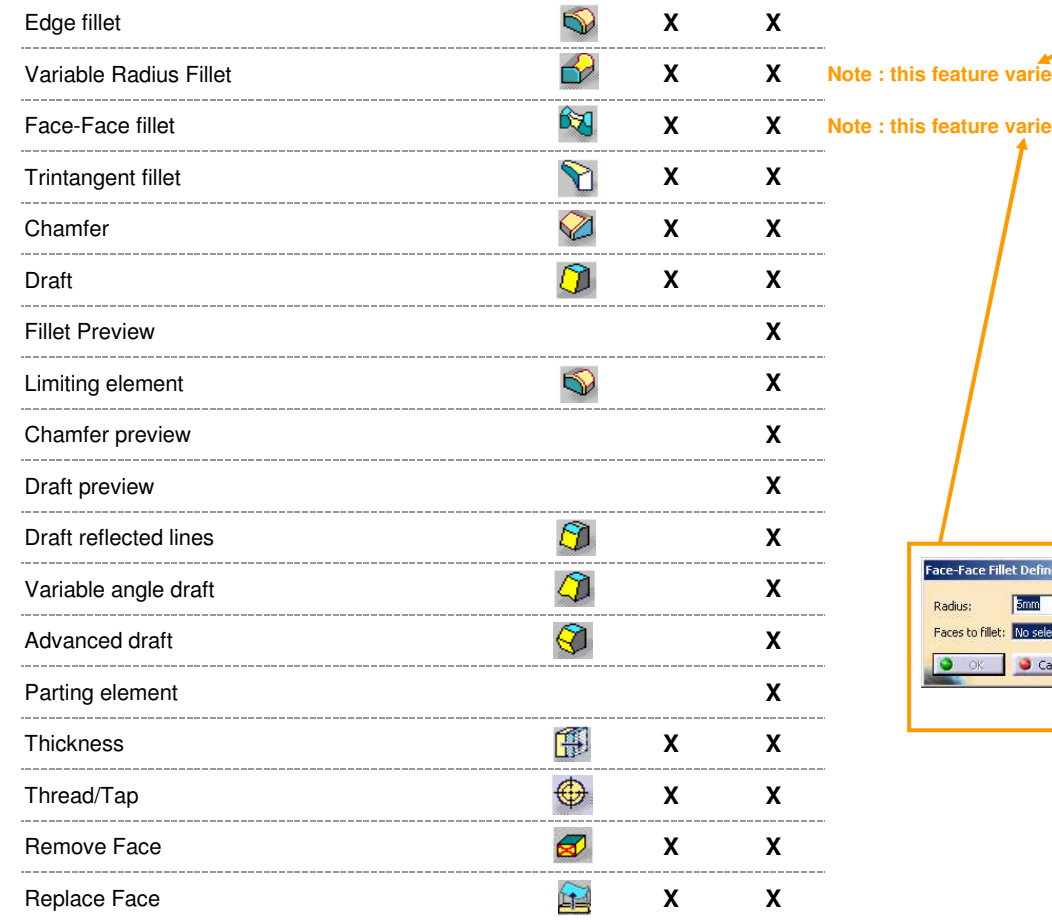

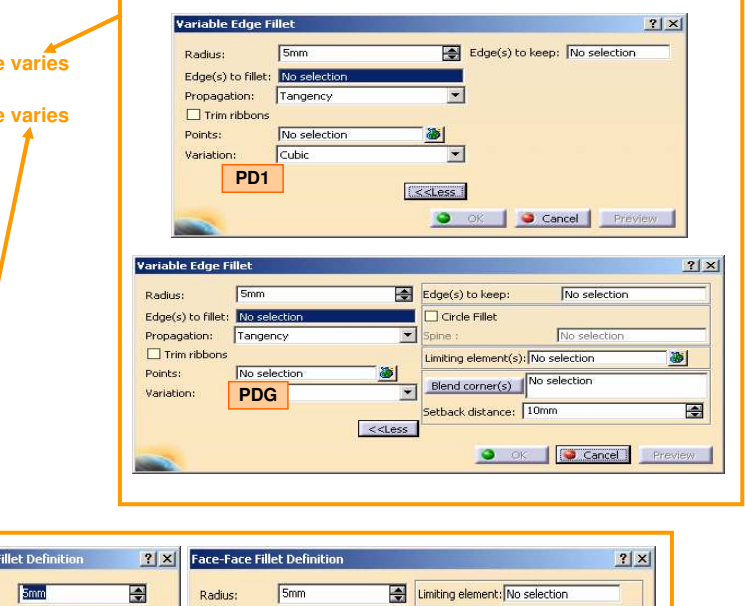

#### illet Defir **Smm** Faces to fillet: No selection More Hold Curve: No selection No selection <<less Spine: No selection **PD1**Cancel | **PDG** O of Cancel Preview

#### **TRANSFORMATION FEATURES**

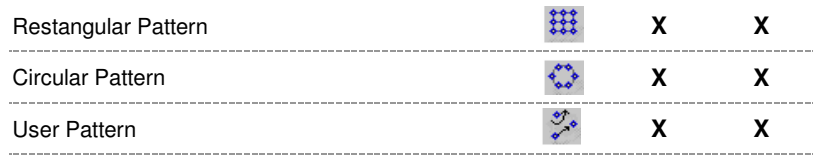

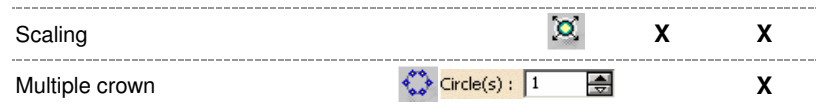

#### **SURFACE-BASED FEATURES**

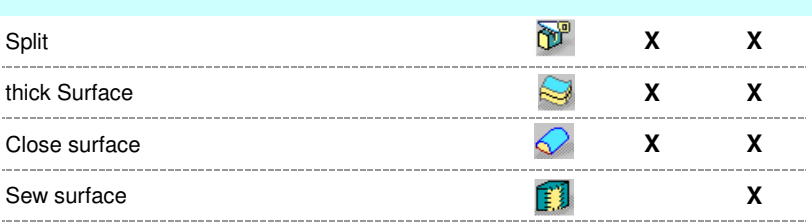

#### **TRANSFORMATION FEATURES**

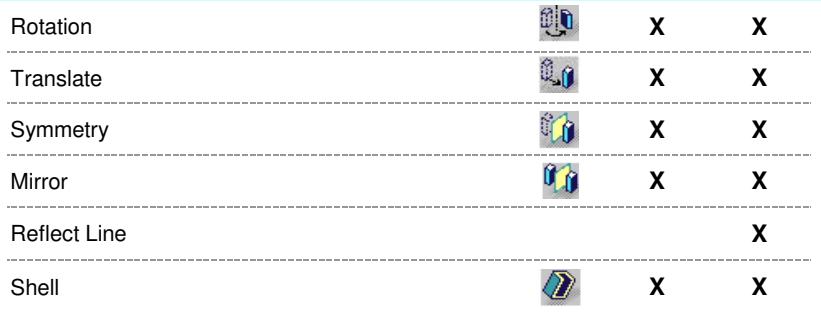

## **BODIES**

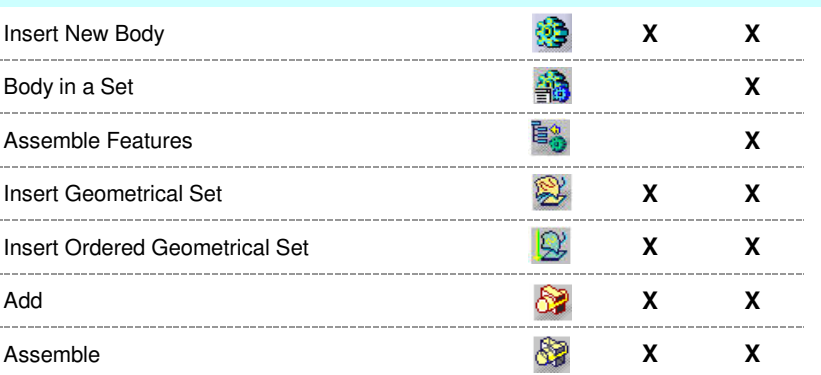

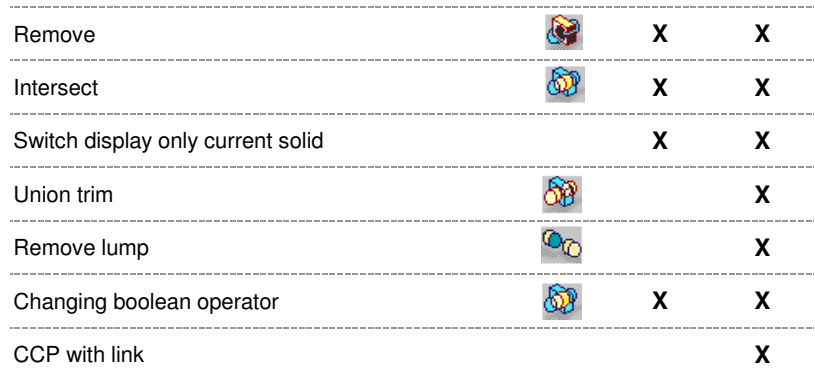

#### **ANNOTATIONS**

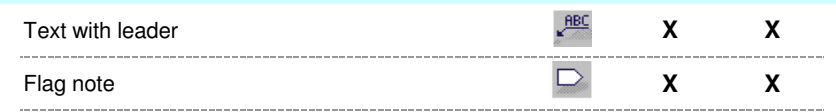

#### **CONSTRAINTS**

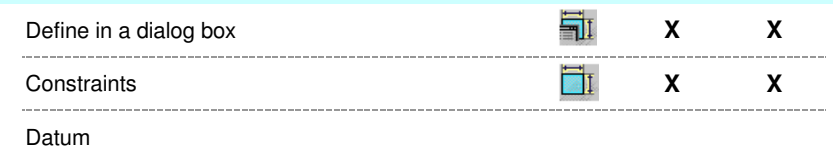

### **POWERCOPY**

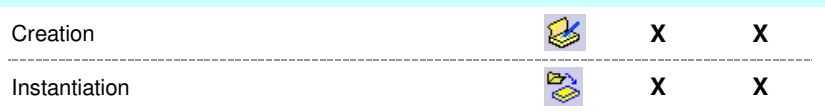

#### **ANALYSIS TOOLS**

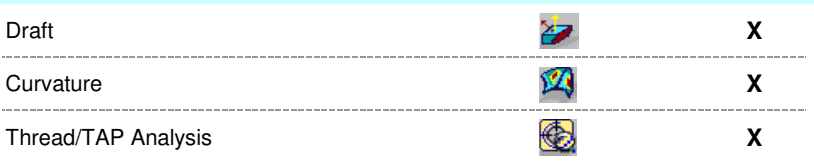

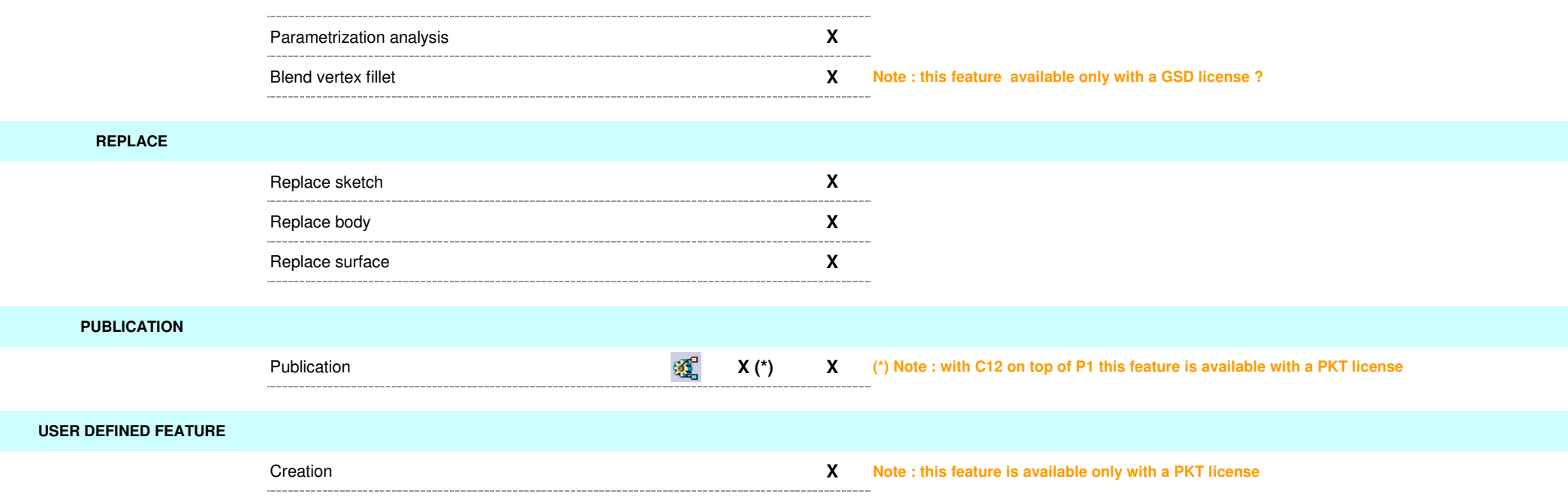

#### **Scetcher**

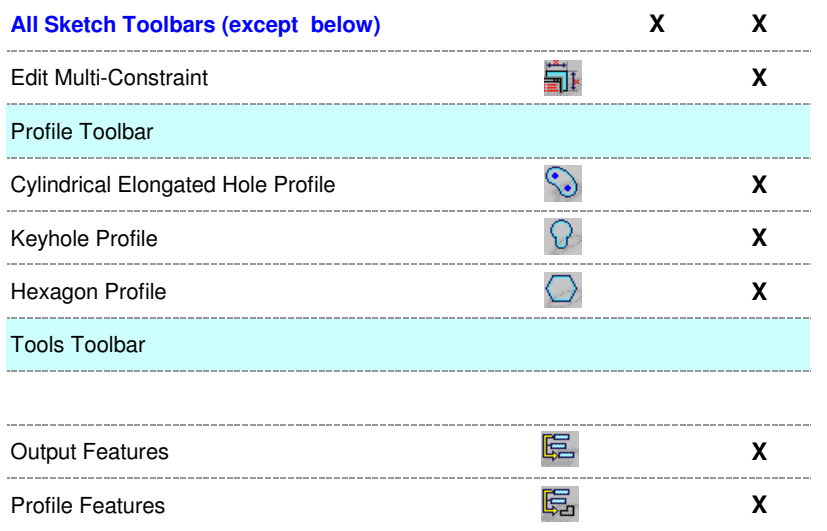

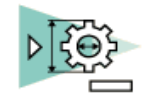

# **Generative Drafting**

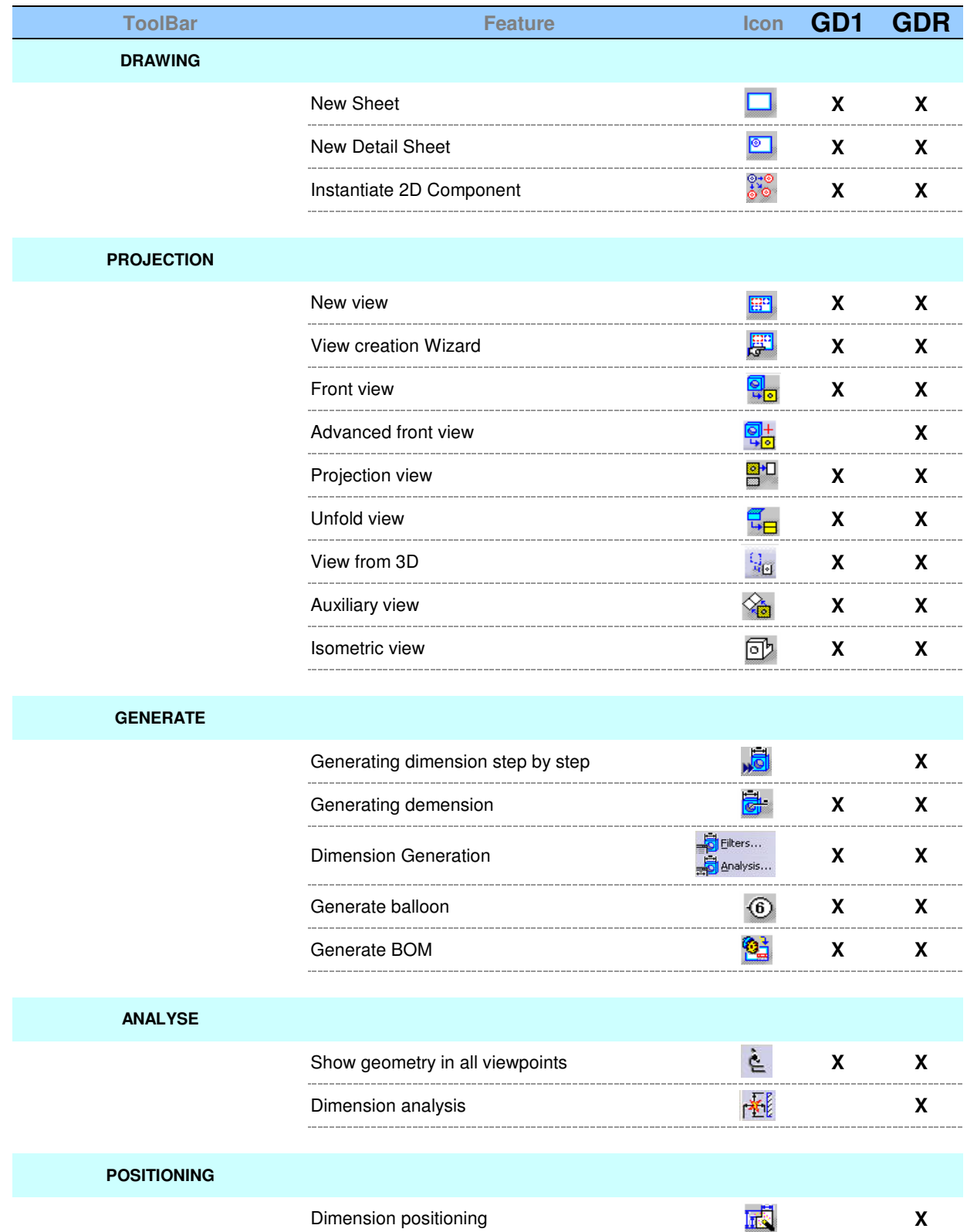

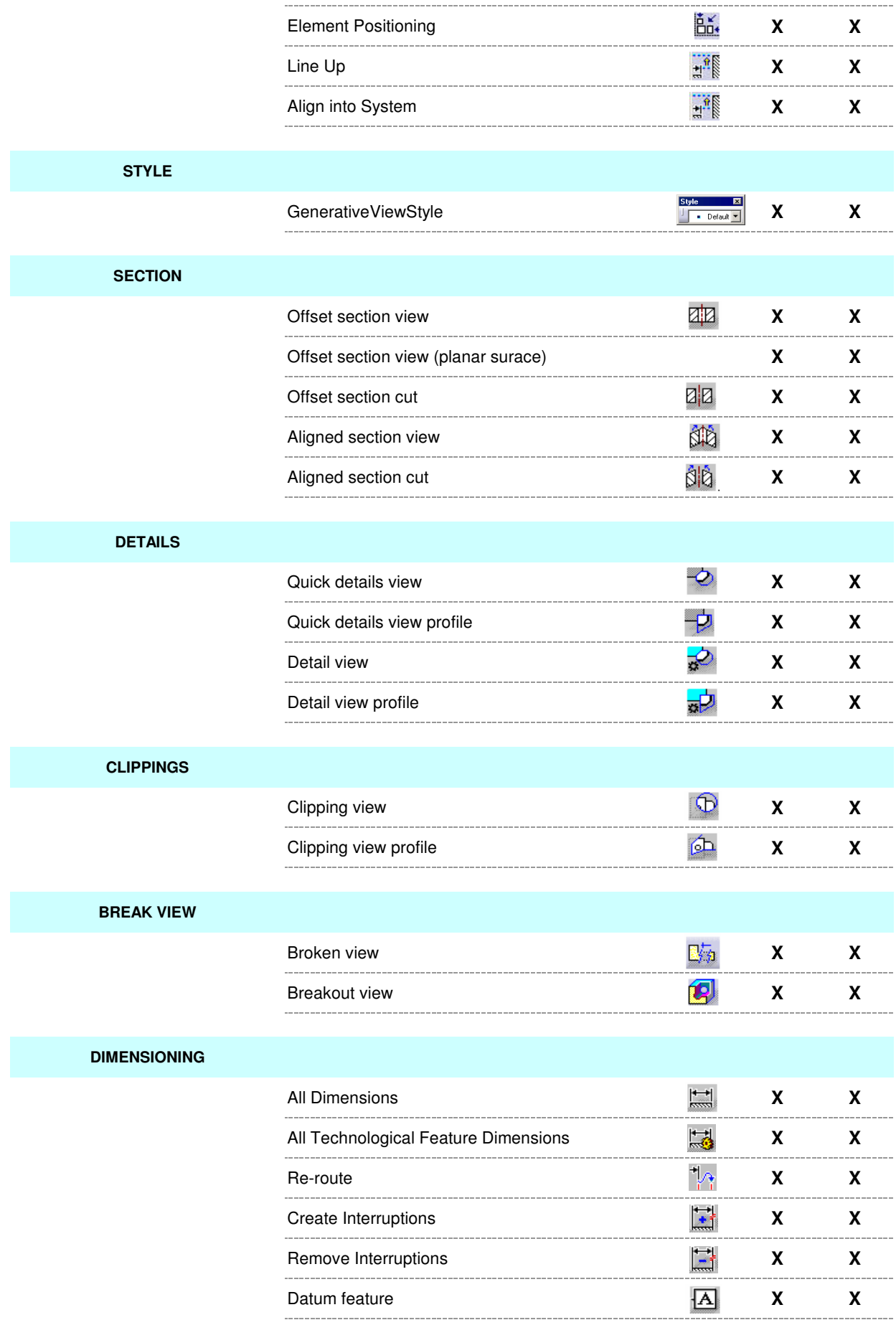

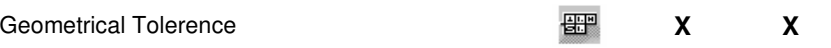

## **DRESS UP**

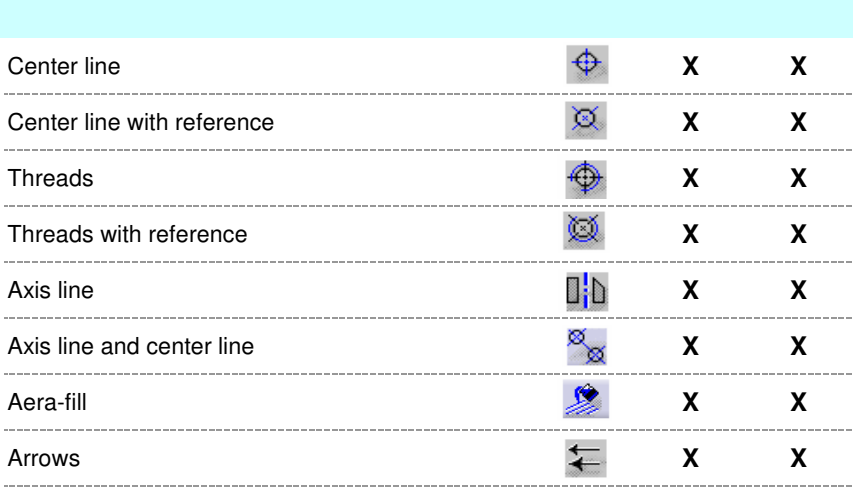

**TEXTS**

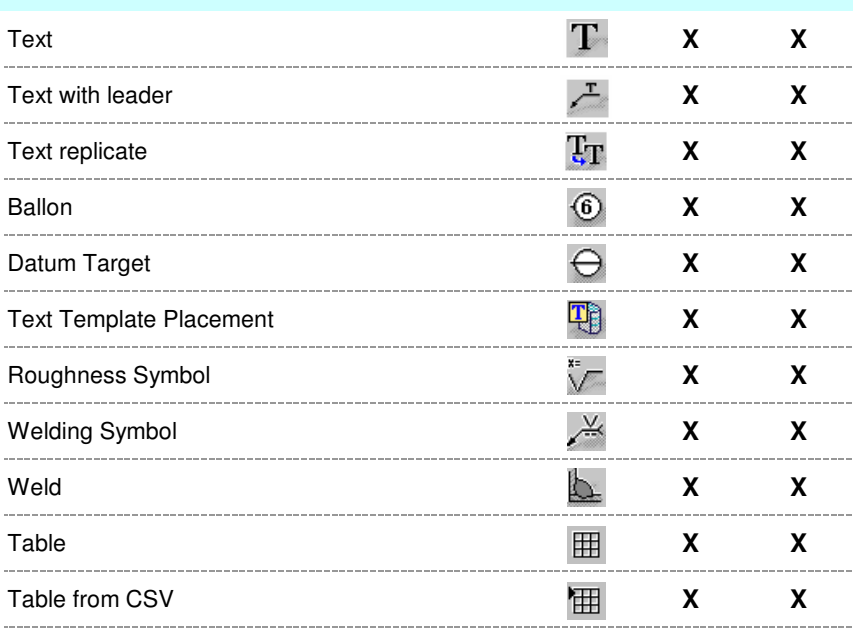

## **GEOMETRY CREATION**

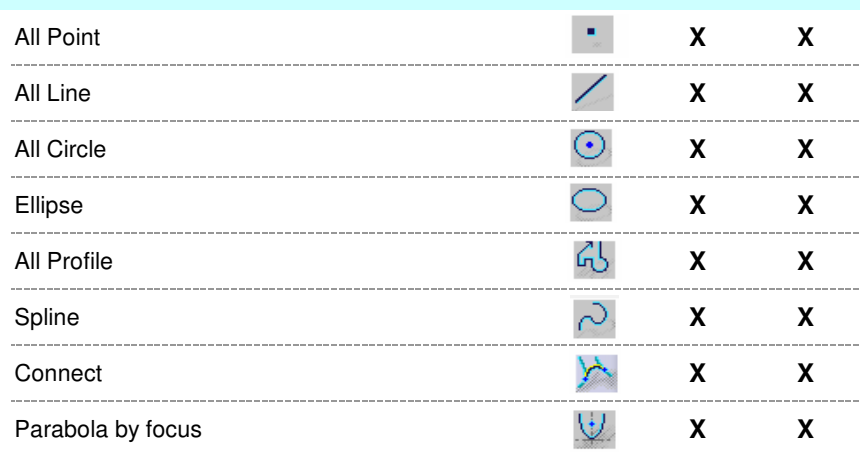

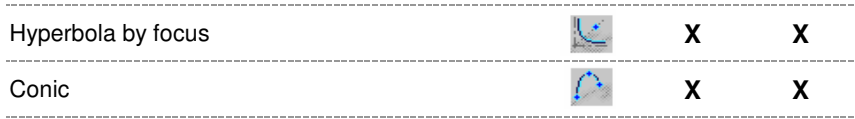

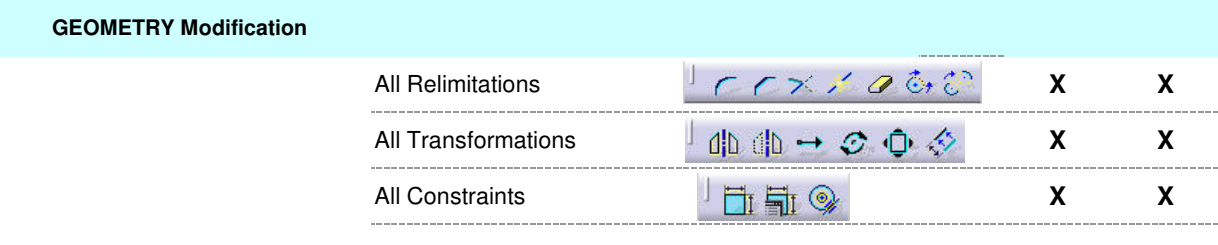

## **PROPERTIES**

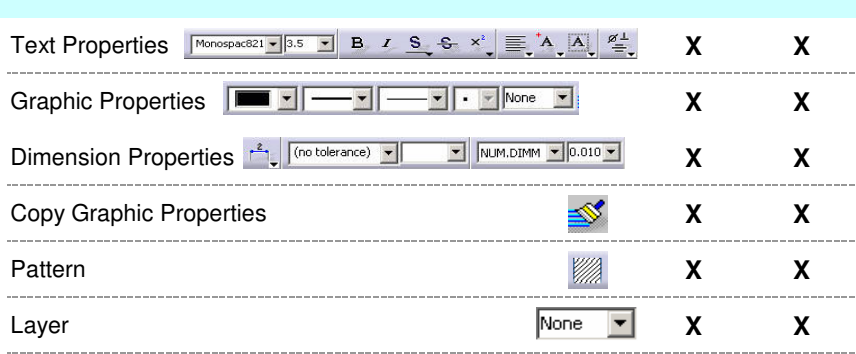

## **TOOLS**

**TOOLS**

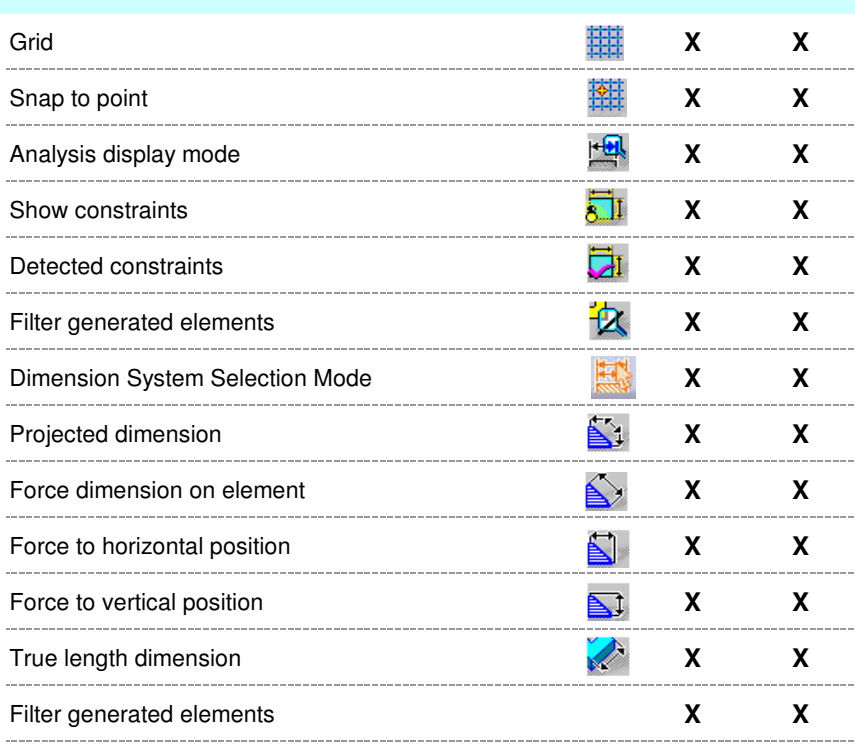

## **CATALOG**

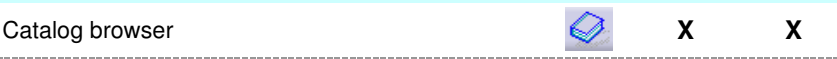

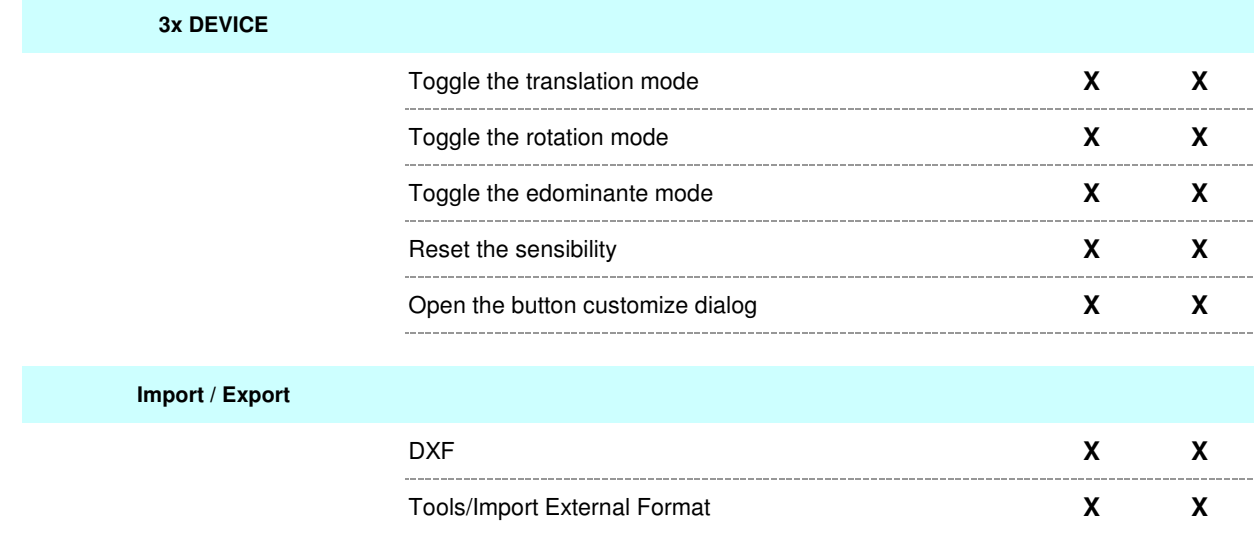

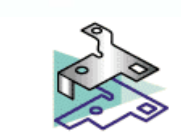

## **Generative SheetMetal Design**

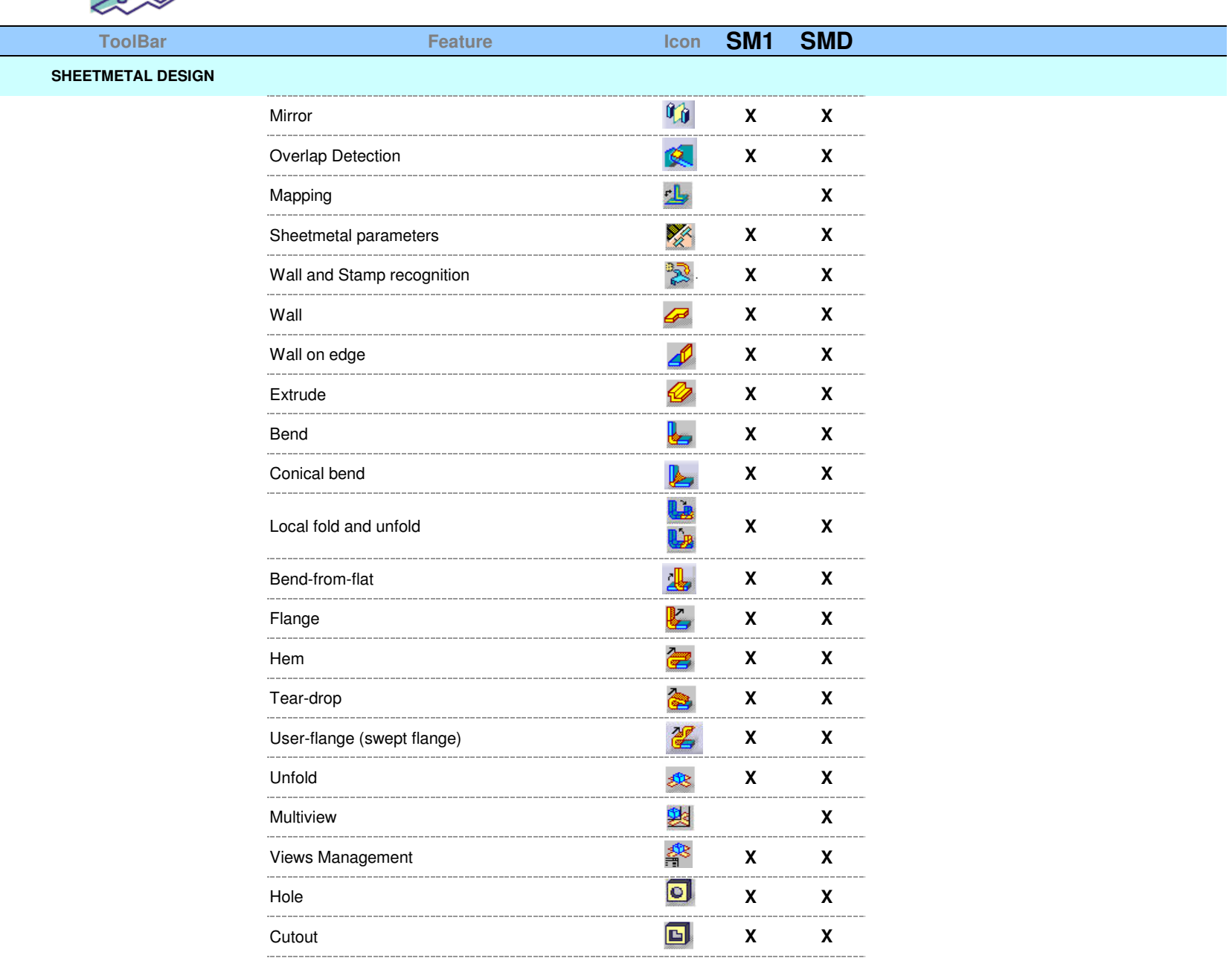

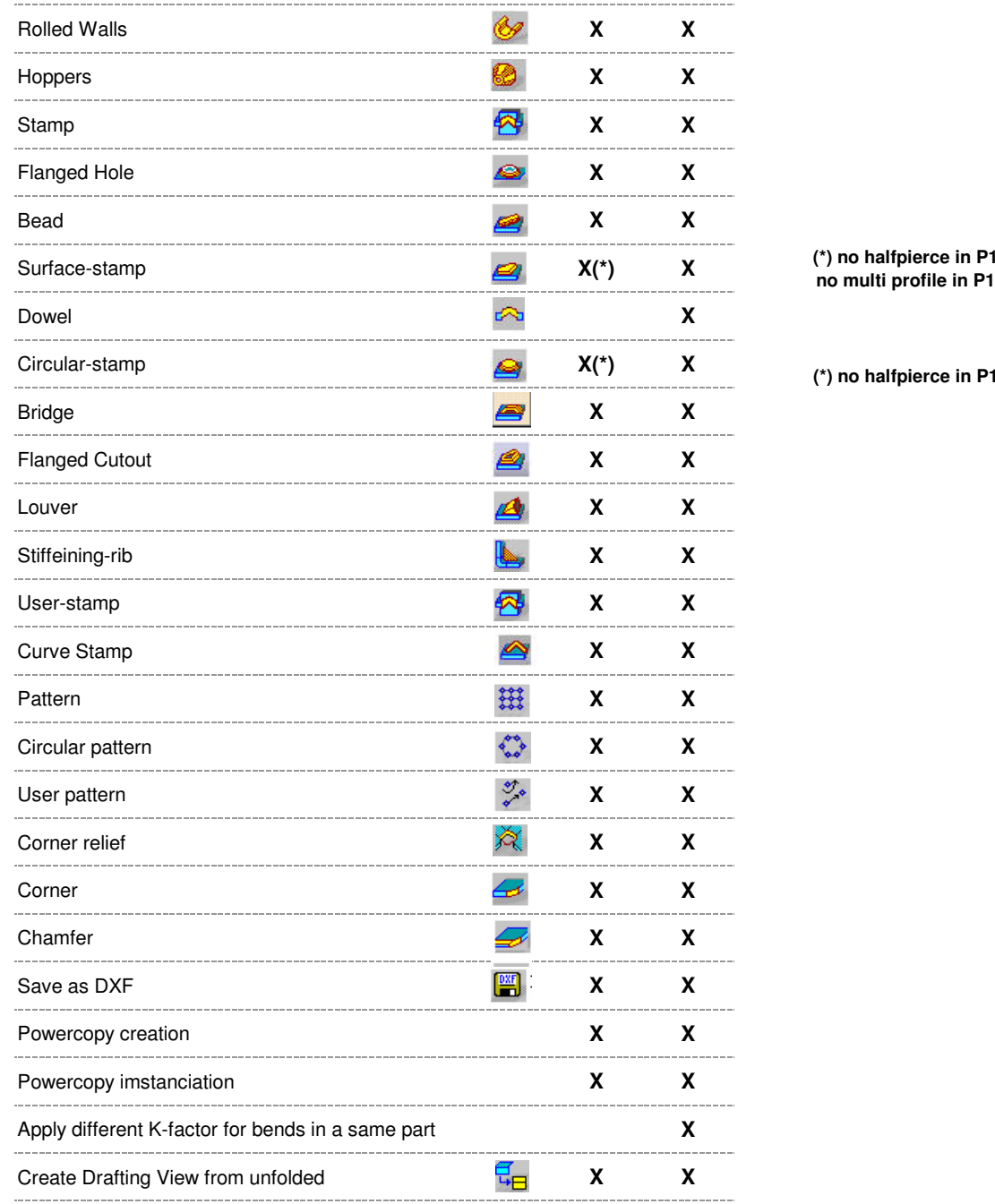

**multi profile in P1**

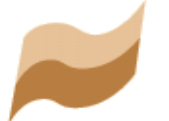

## **Wireframe & Surface**

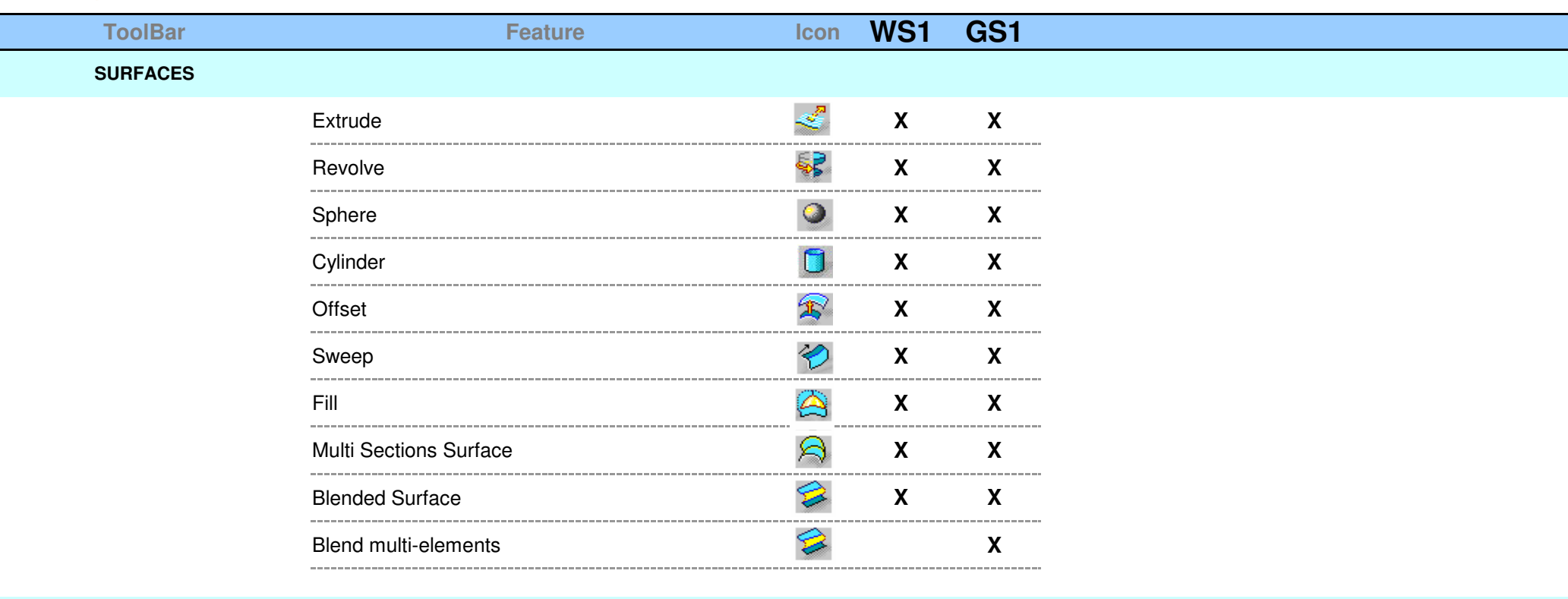

### **OPERATION**

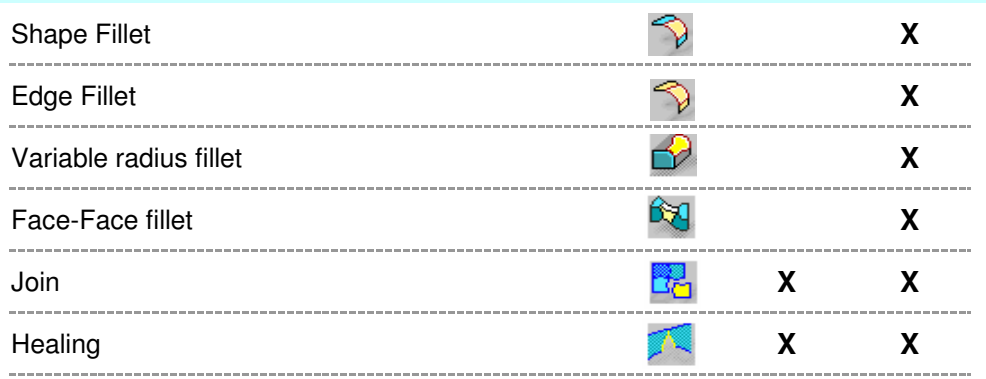

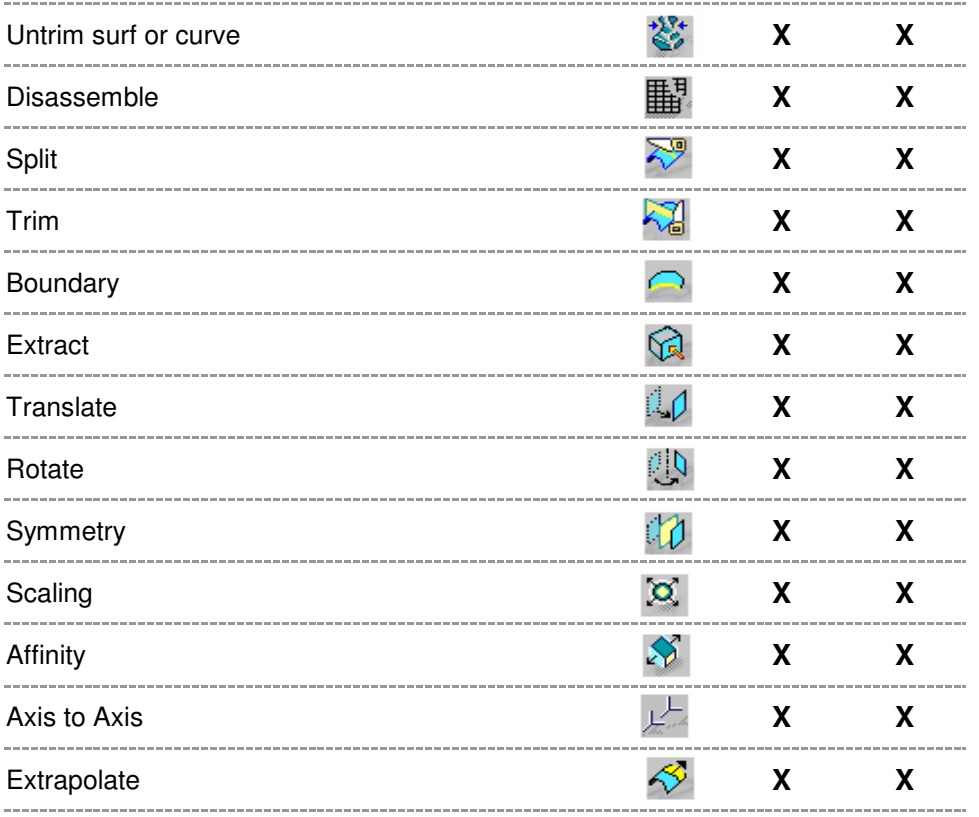

**REPLICATION**

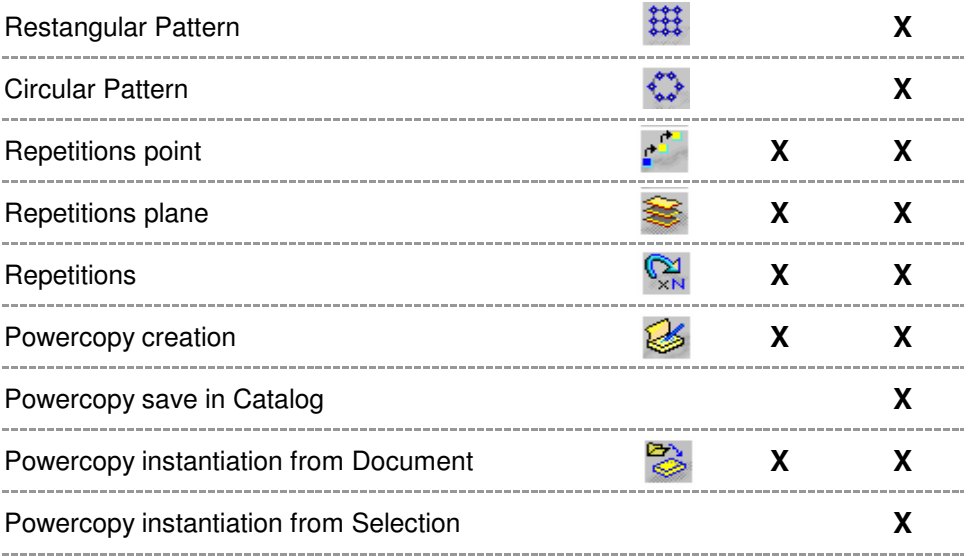

Catalog Browser **X** ------------

 $\sim$   $\sim$   $\sim$   $\sim$ 

 $\sim$   $-$ 

**Table** 

----------

## **GENERAL**

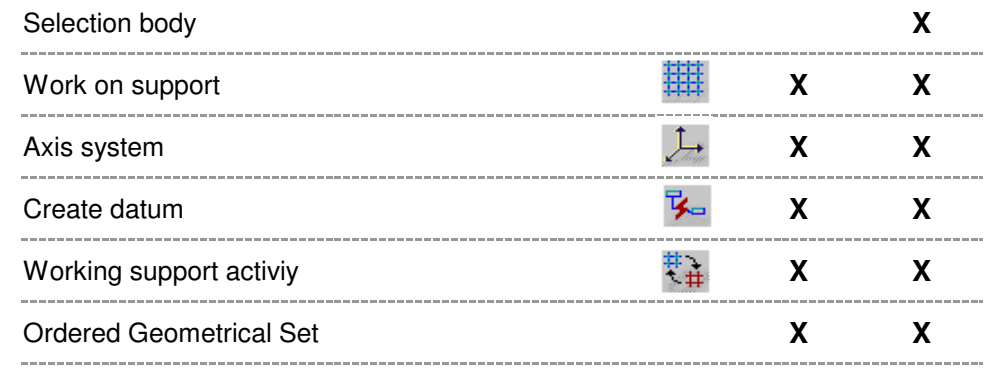

### **WIREFRAM**

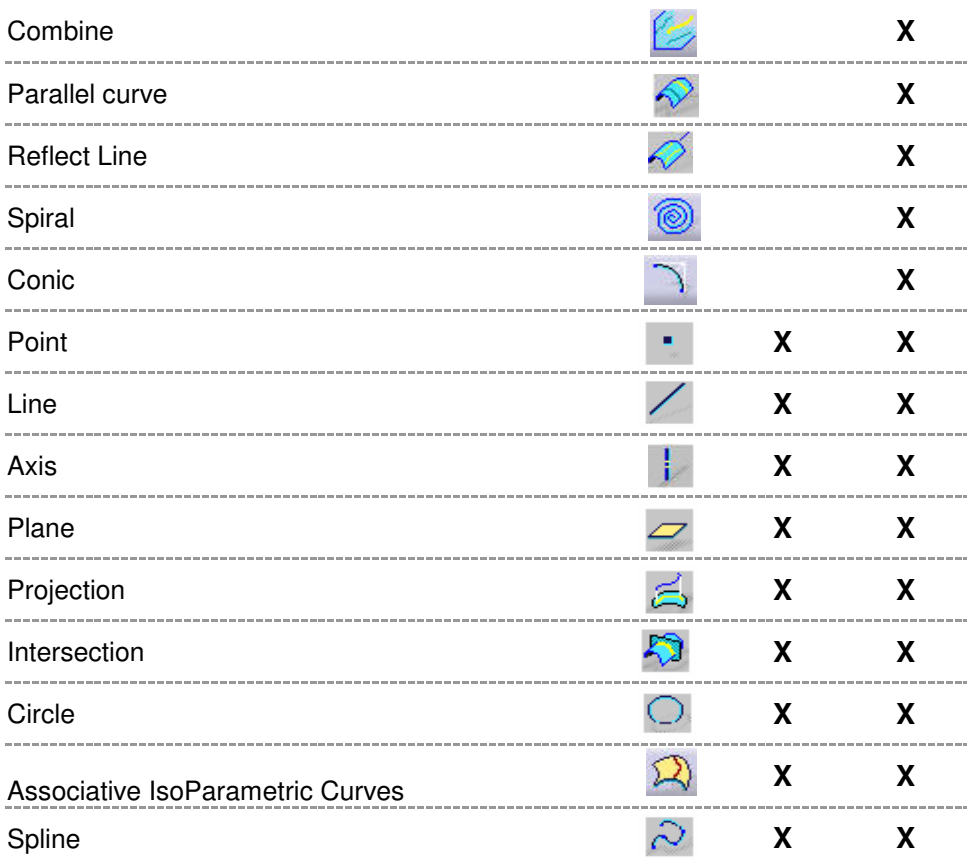

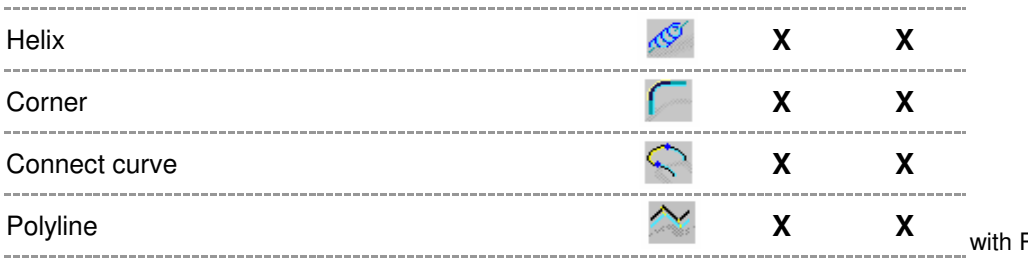

h Radius in R16 recovered from R14 because of Bug

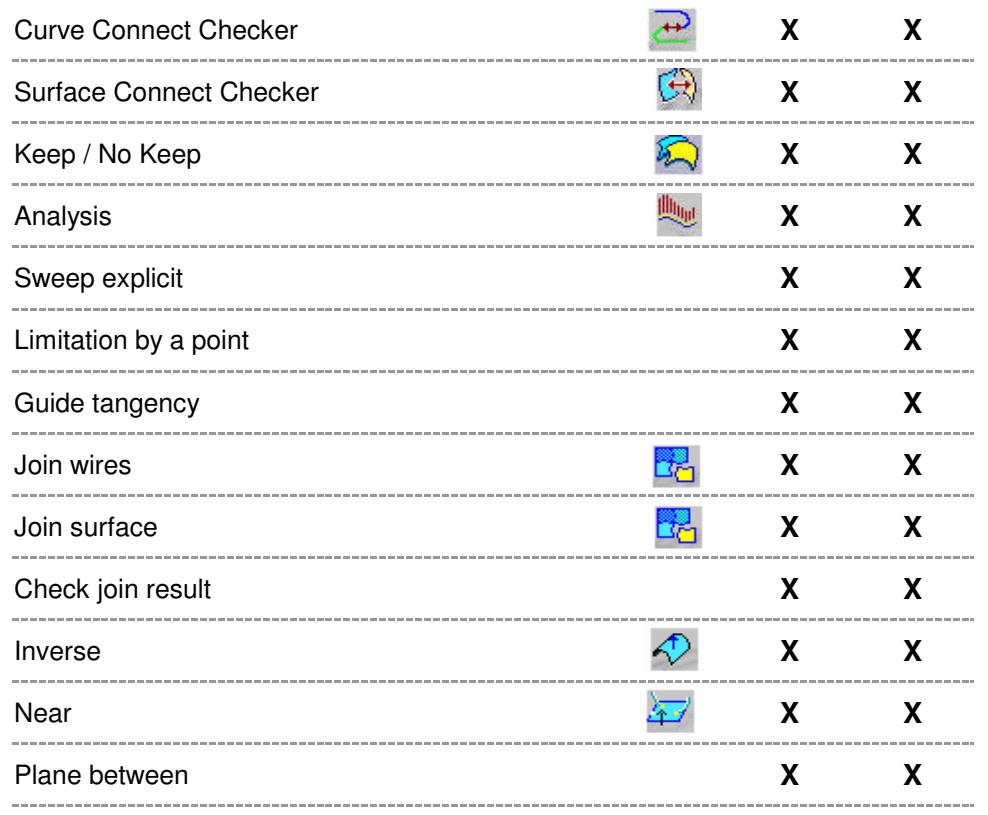

# **Infrastructure**

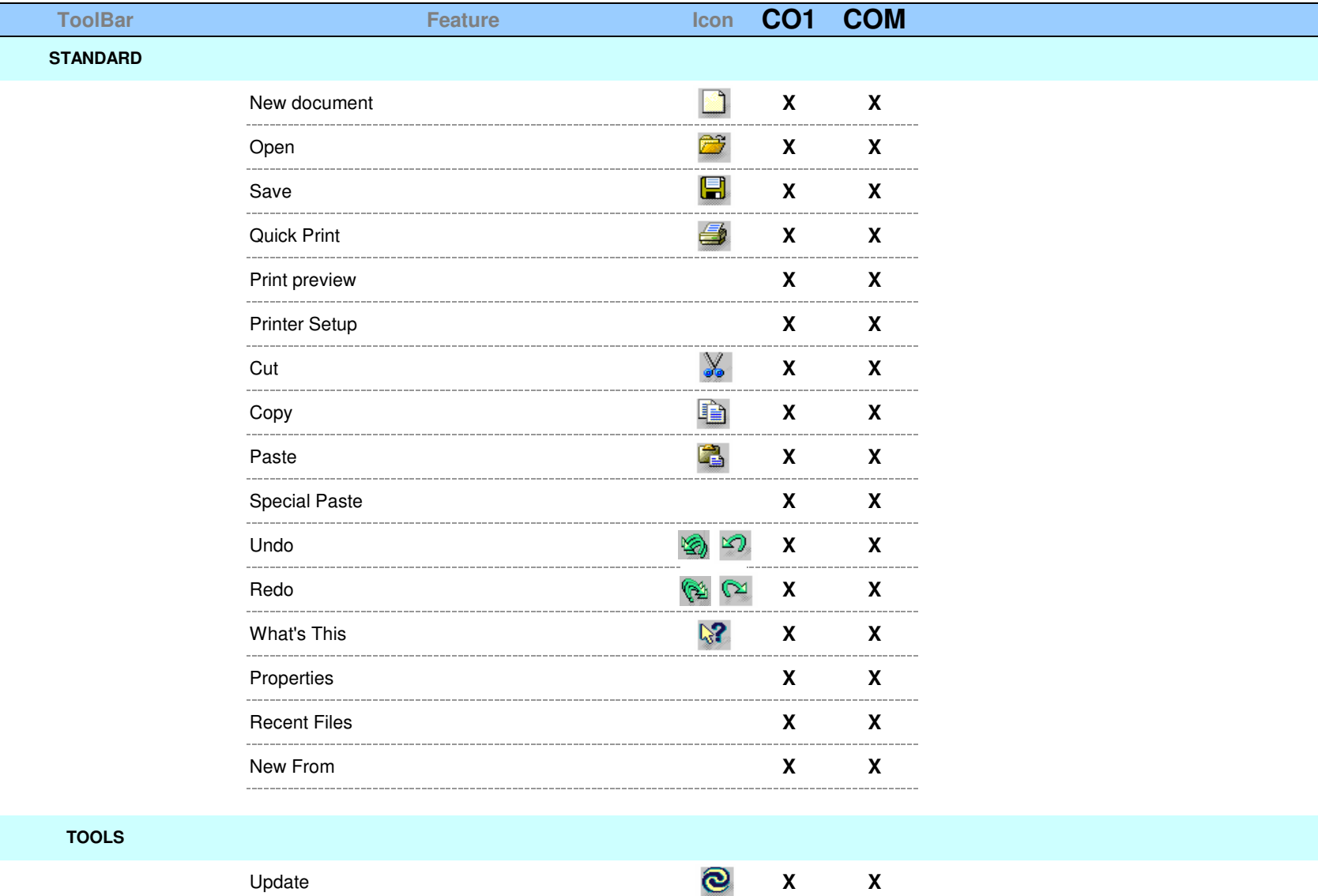

**KNOWLEDGE**

L.

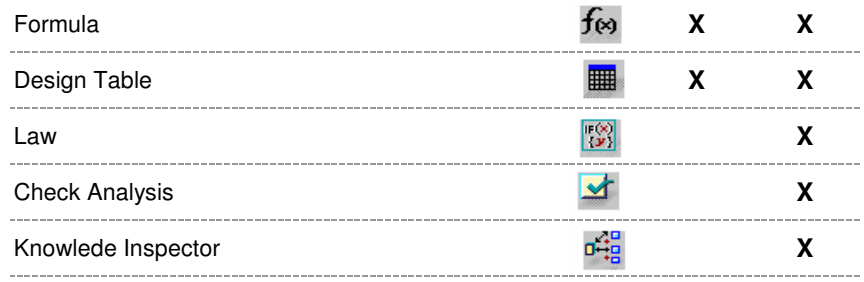

**VIEW**

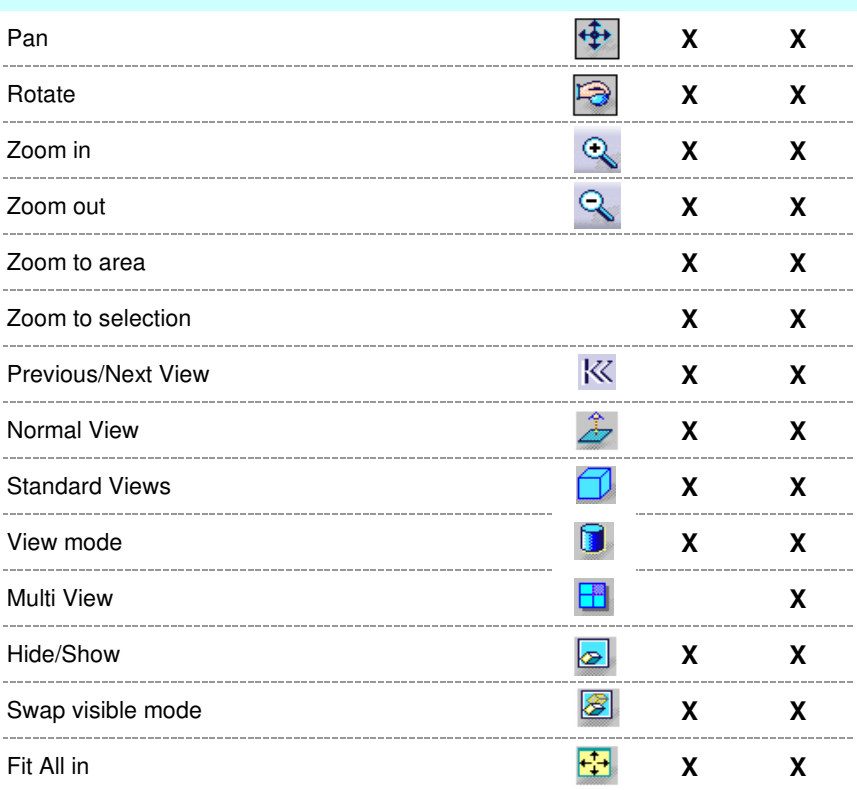

**D M U**

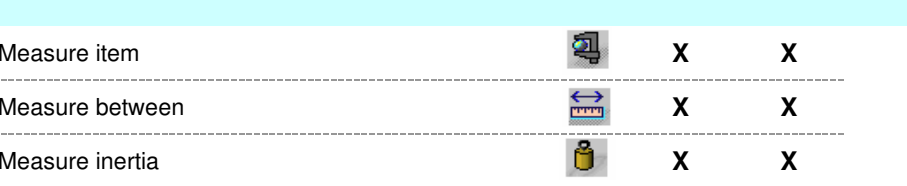

## **Interactive Drafting**

ನ

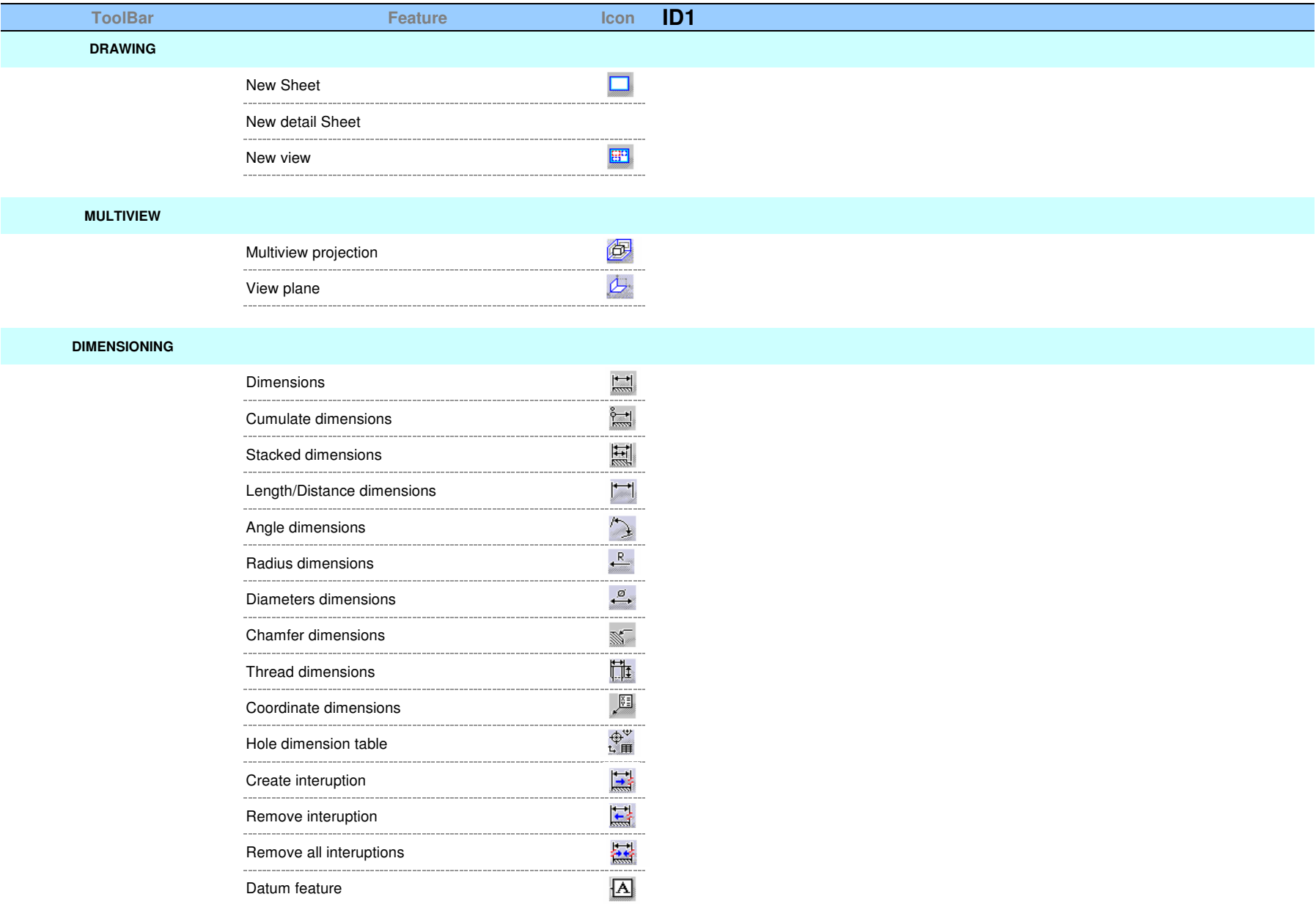

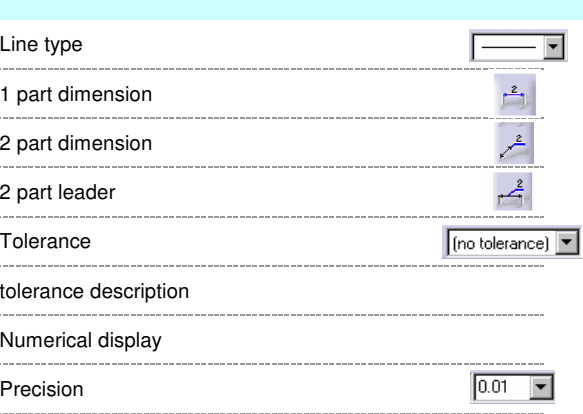

噩

#### **POSITIONING**

**DIMENSION PROPERTIES**

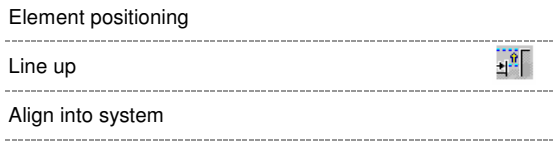

#### **POSITIONING & ORIENTATION**

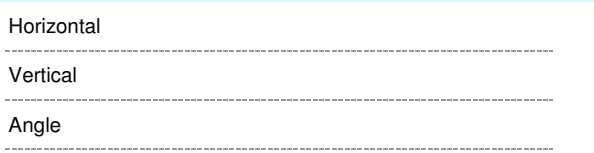

#### **DRESS UP**

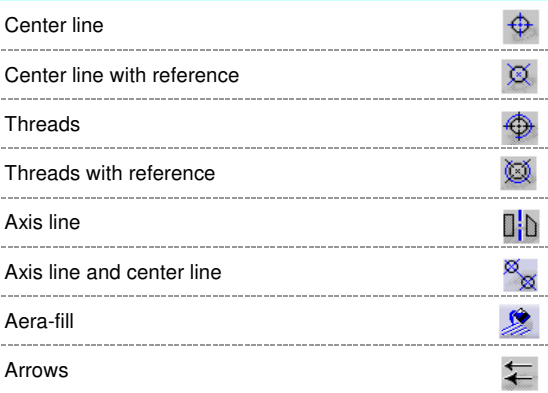

#### **TEXTS**

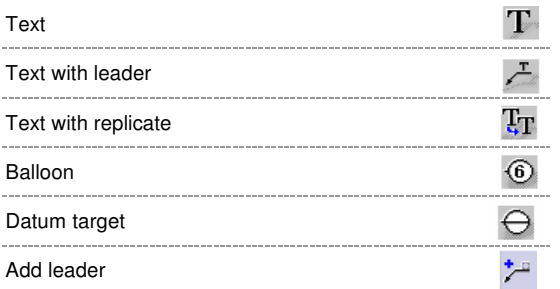

#### **SYMBOLS**

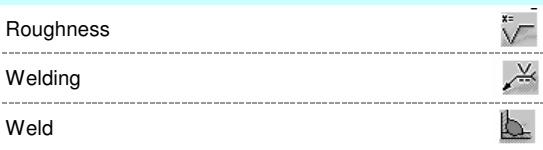

## **TABLE**

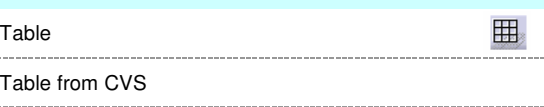

#### **GEOMETRY CREATION**

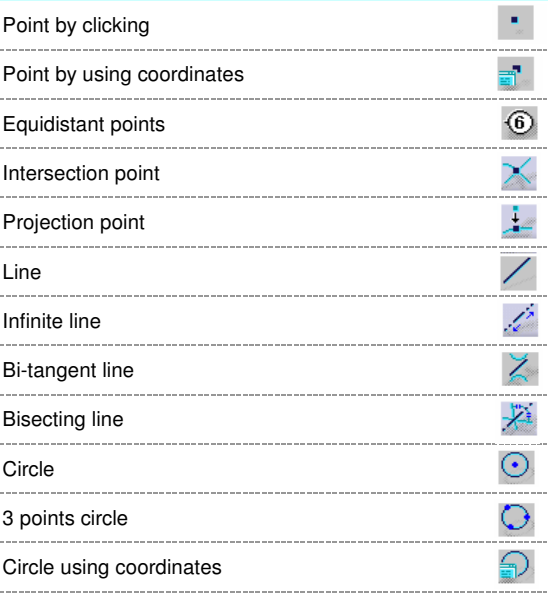

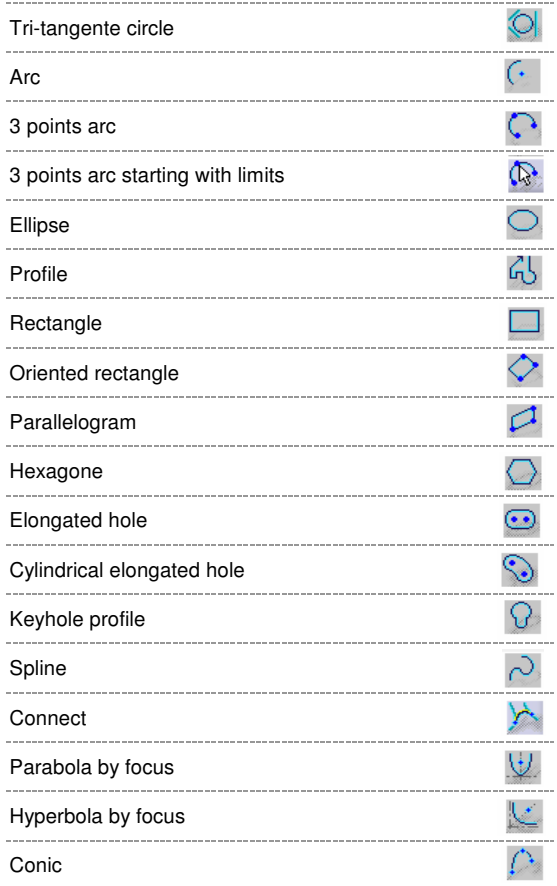

#### **GEOMETRY MODIFICATION**

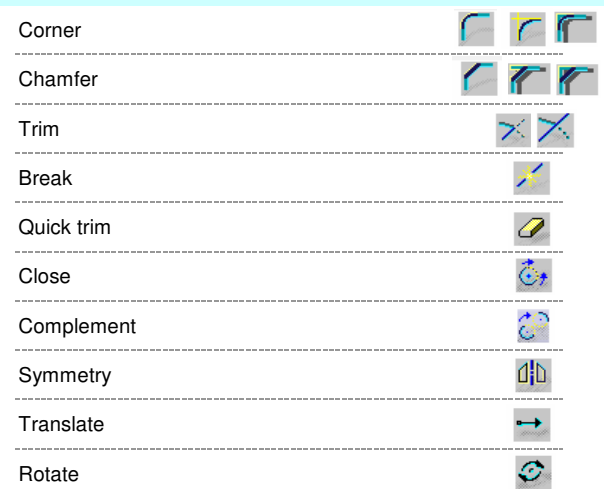

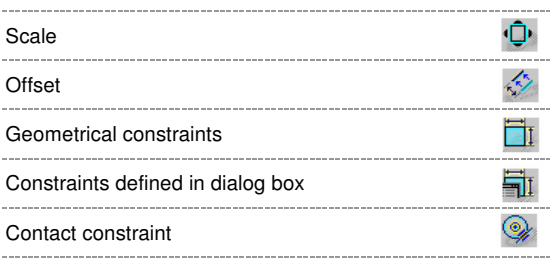

#### **GRAPHIC PROPERTIES**

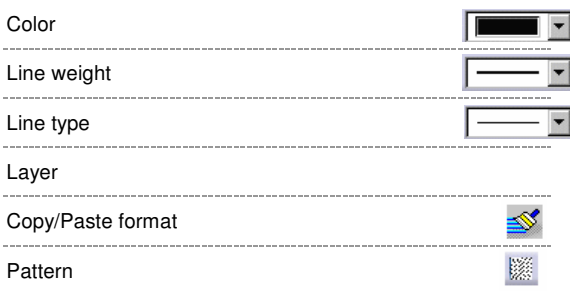

#### **TEXT PROPERTIES**

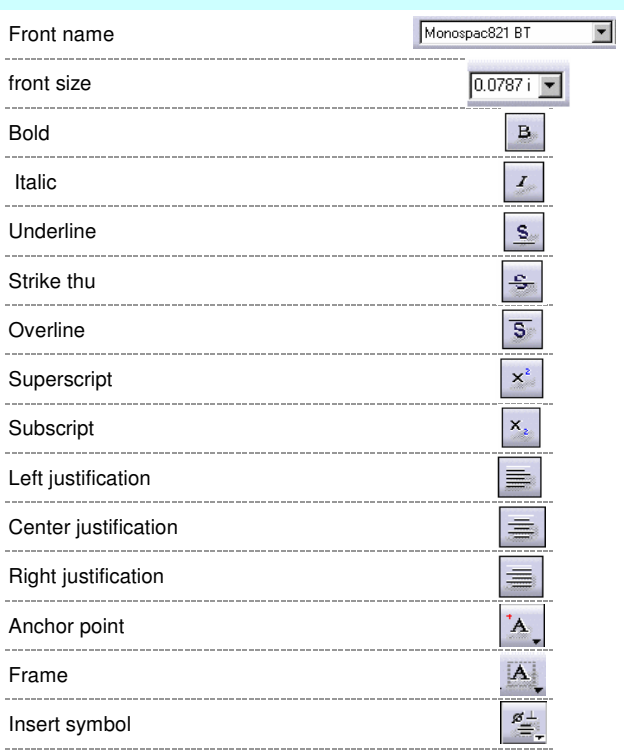

Style

User Default<sup>V</sup>

#### **TOOLS**

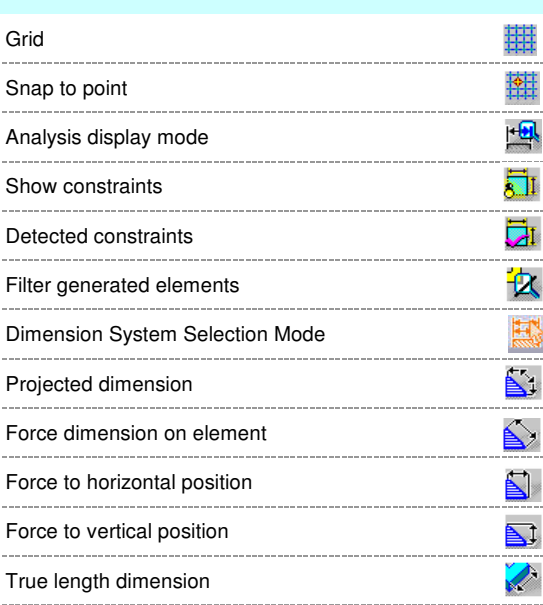

#### **ANALYSE**

Show geometrie in all view point

#### **3x DEVICE**

Toggle the translation mode

Toggle the rotation mode

Toggle the edominante mode

Increase the sensibility

Reset the sensibility

Open the button customize dialog

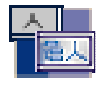

# **V4 Integration**

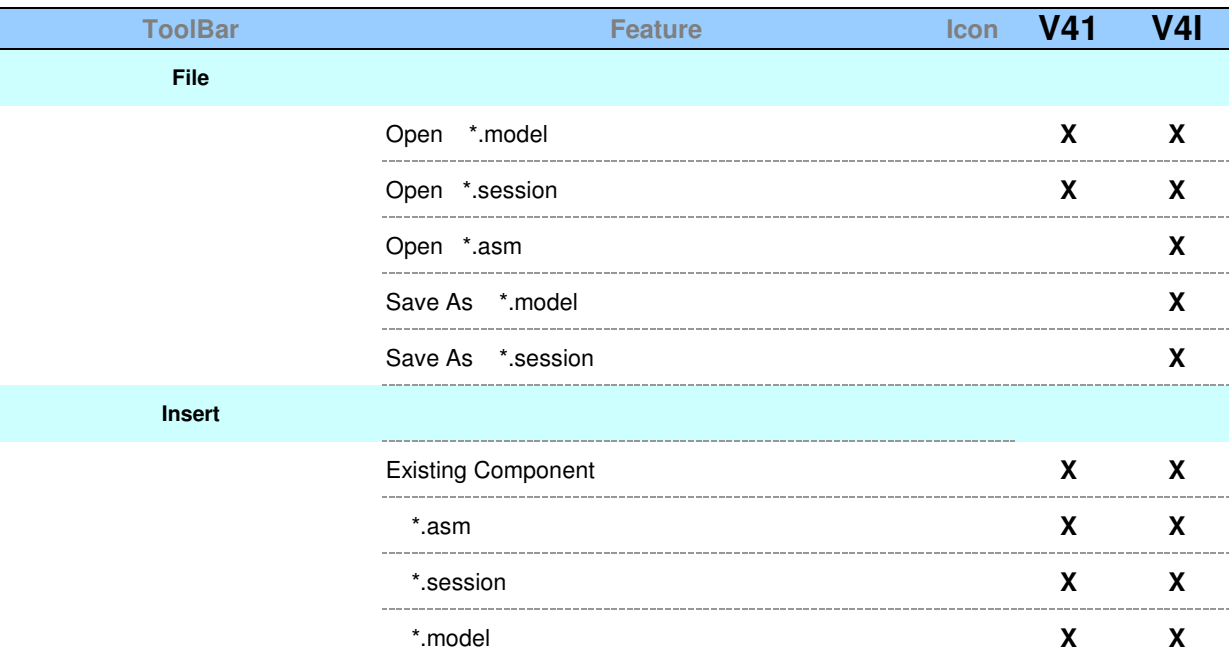

**Edit**

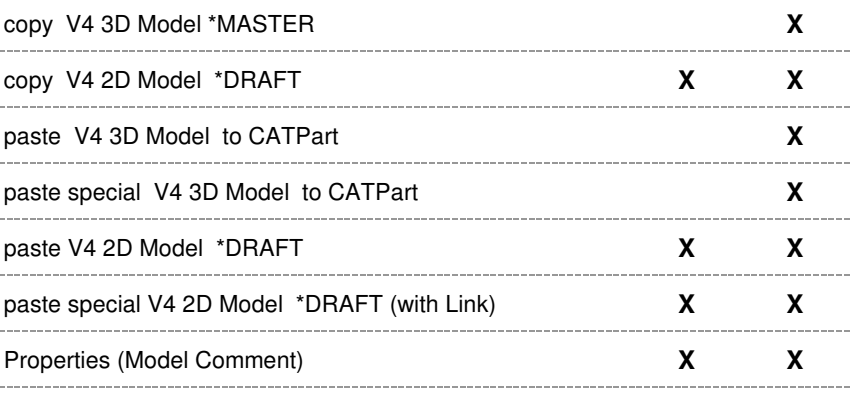

**Filter**

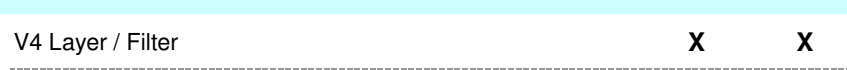

## **Icon Toolbar**

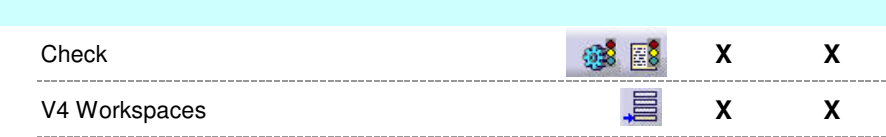

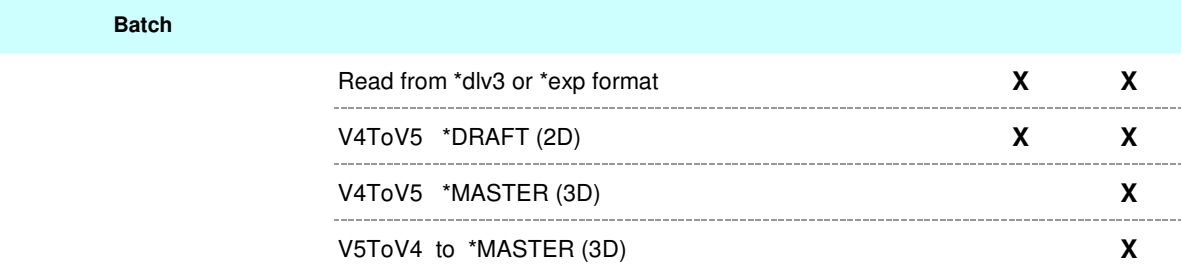

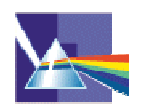

# **Rendering**

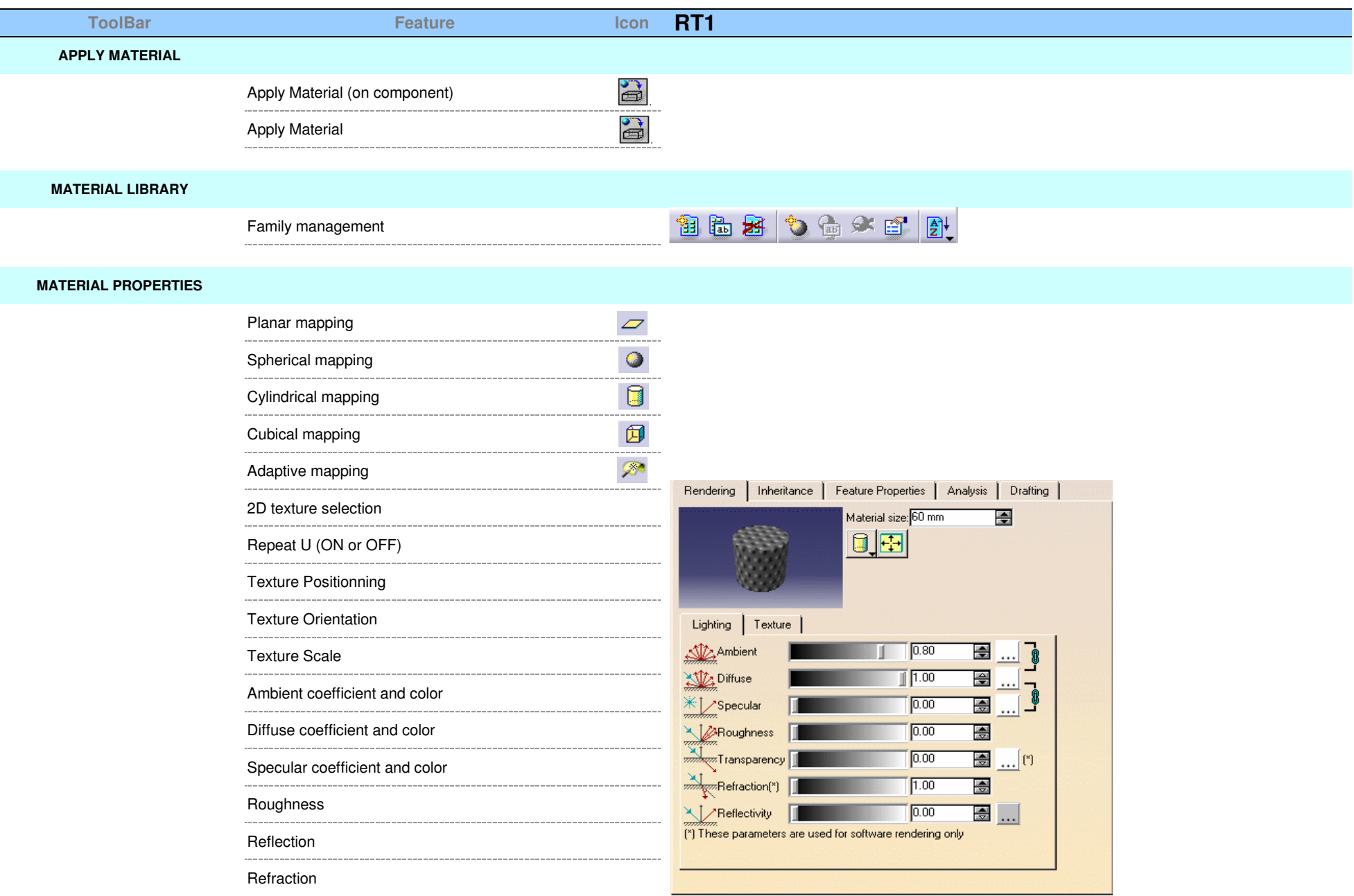

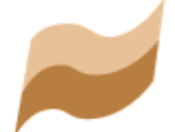

# **Generative Shape Design**

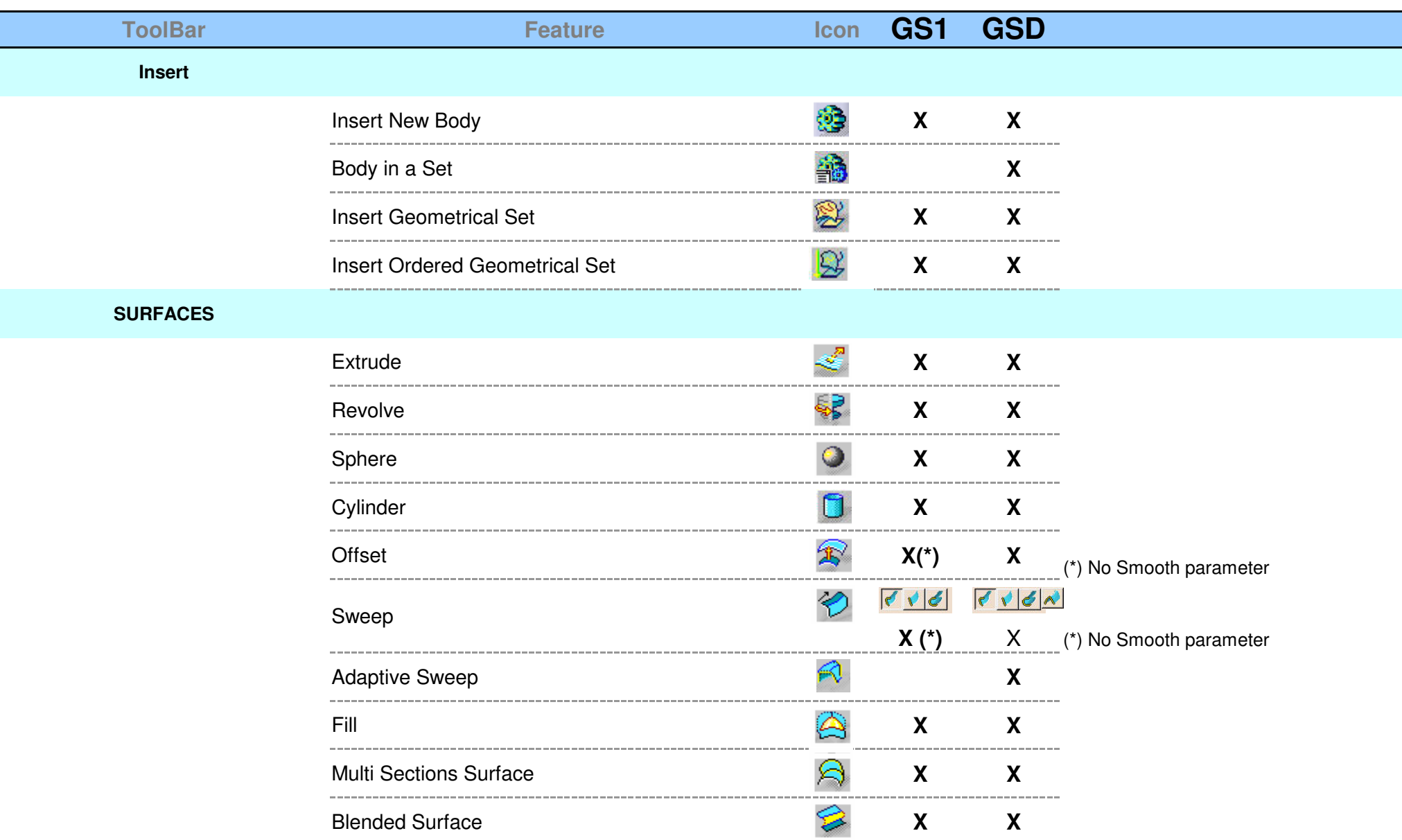

## Ble n d with S pin e

Ø

**X**

**O P E R ATIO N**

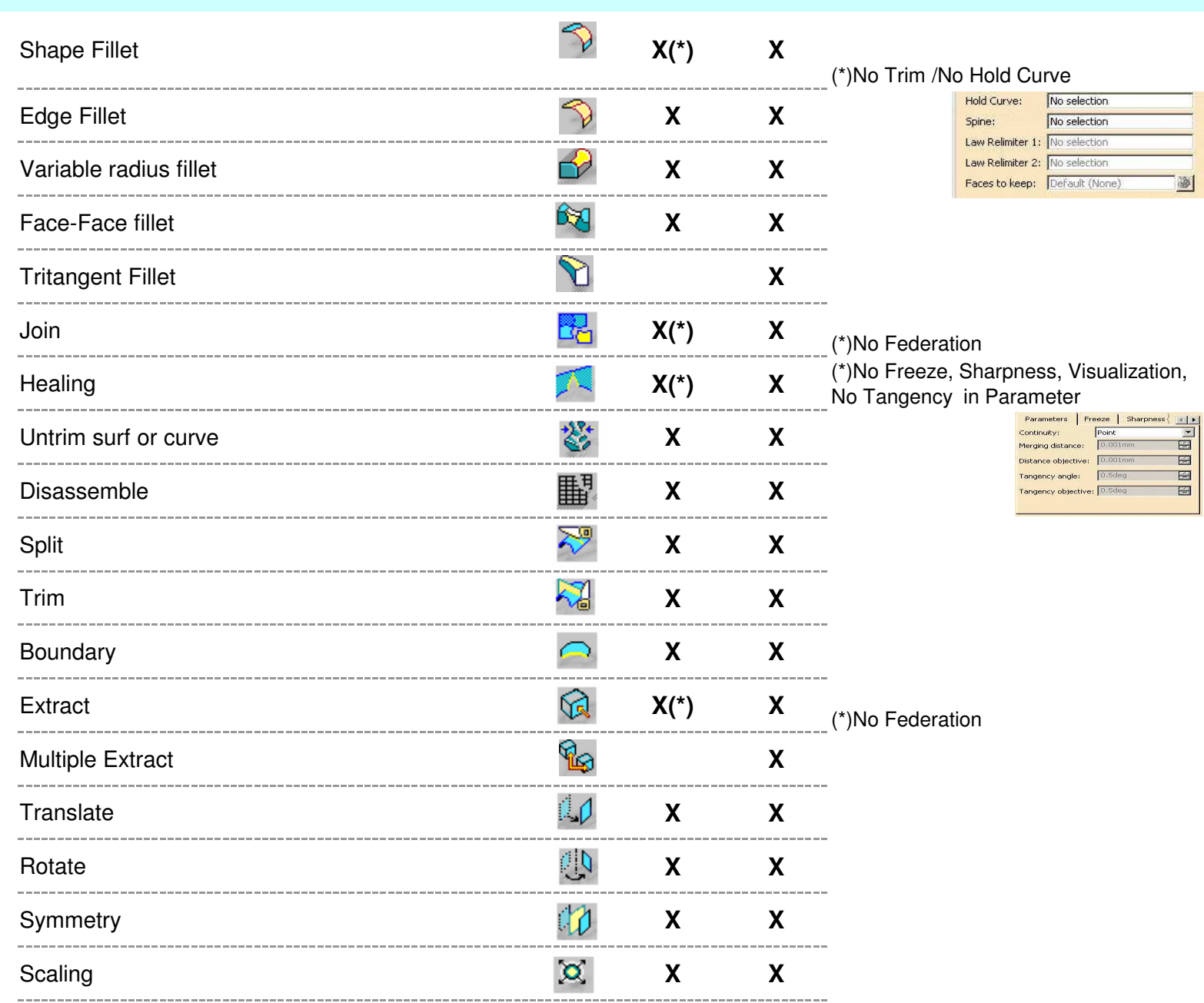

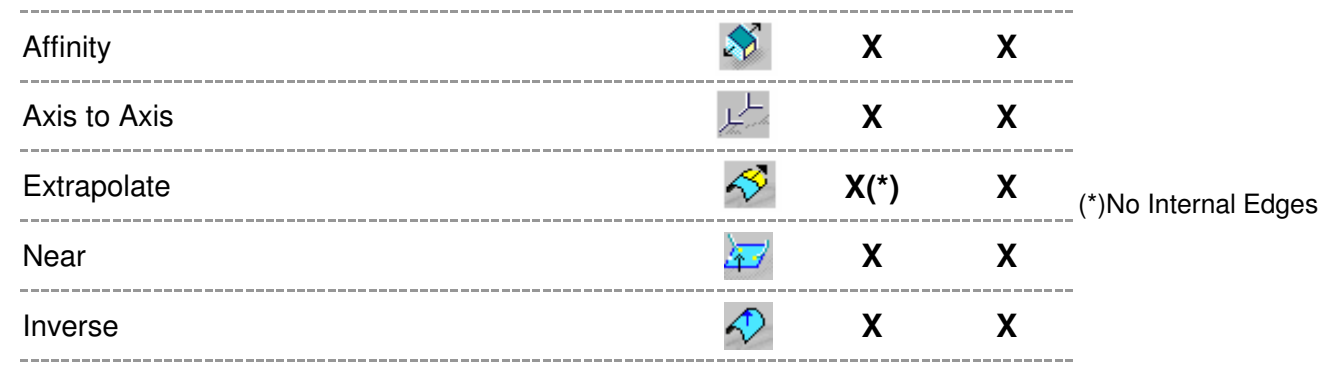

## **LAW**

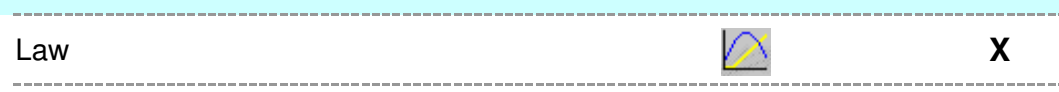

## **REPLICATION**

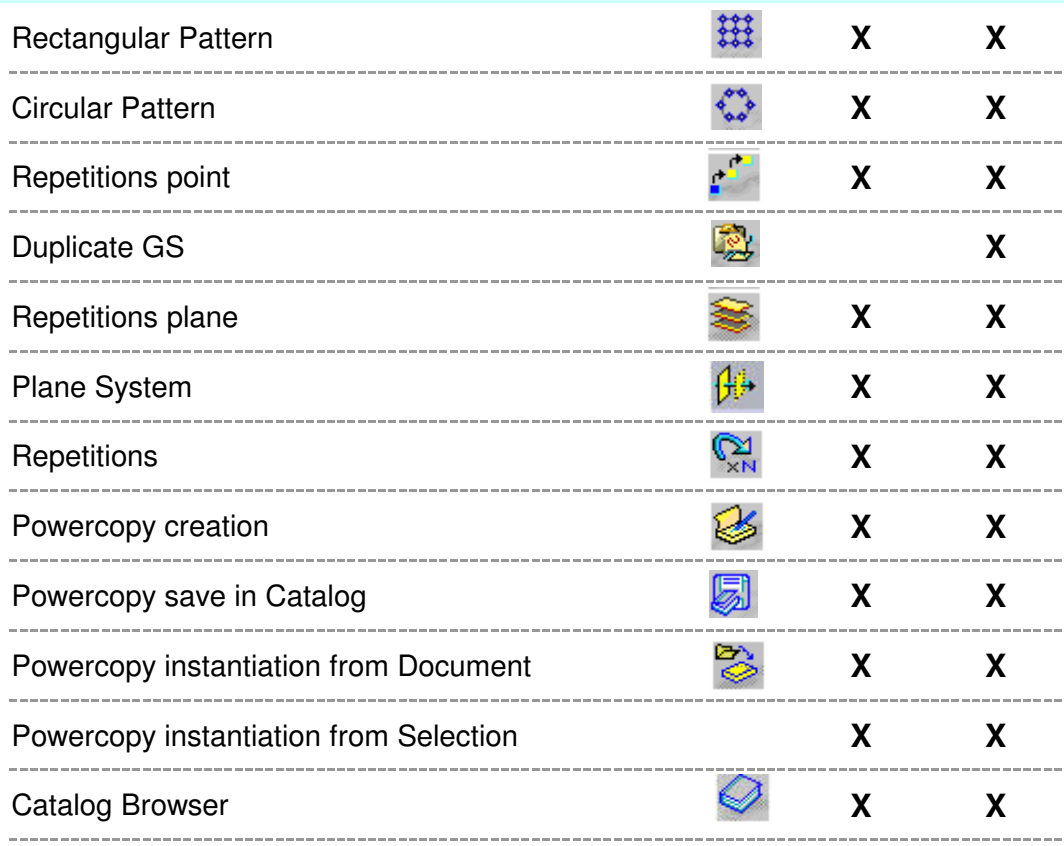

## **WIREFRAM**

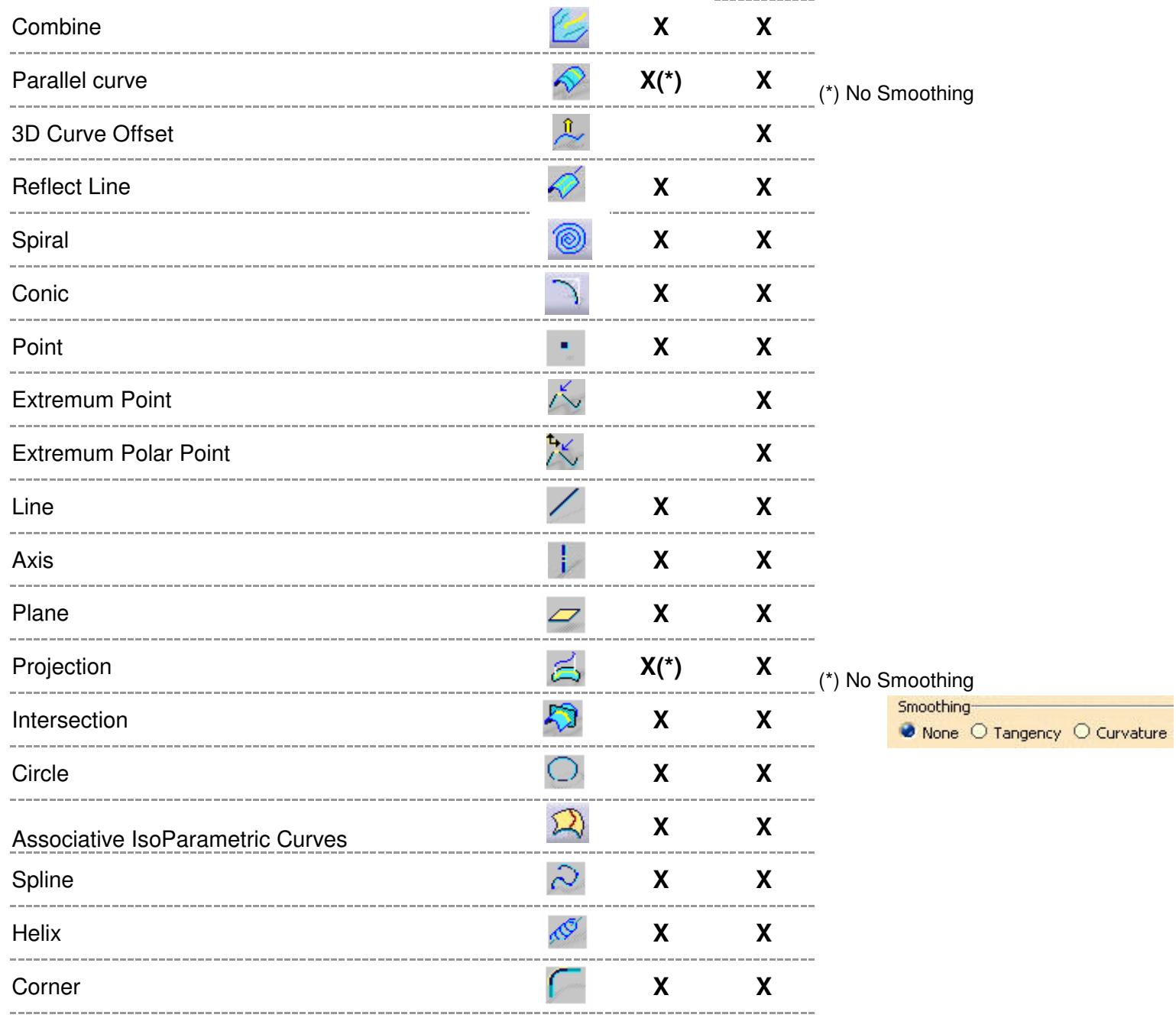

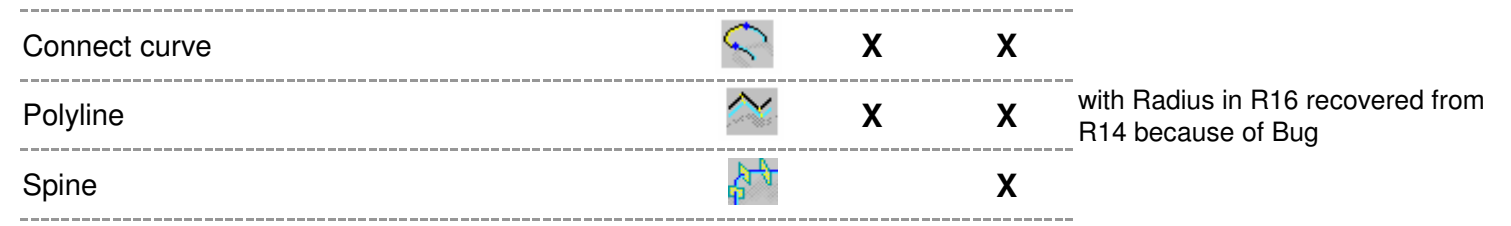

## **Analysis**

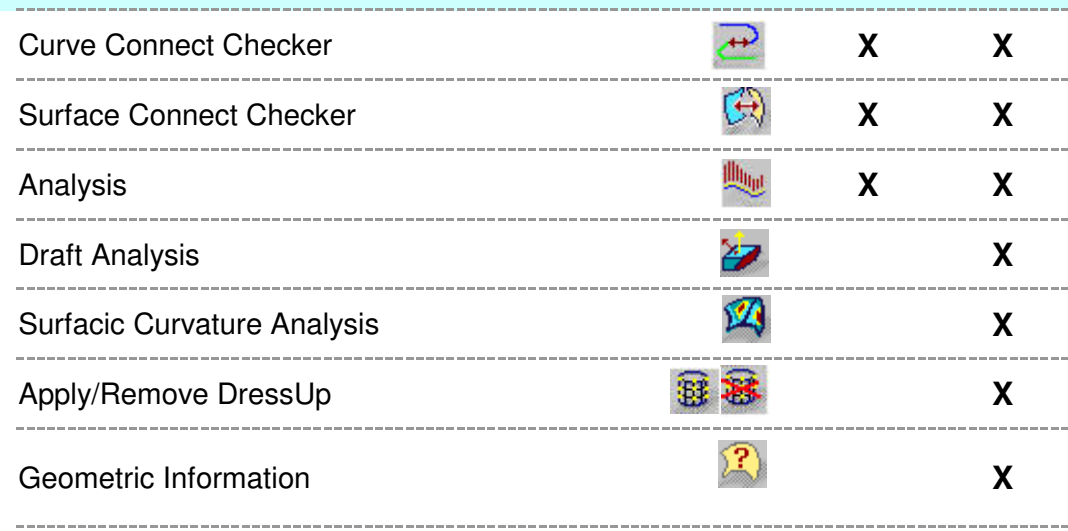

## **ANNOTATIONS**

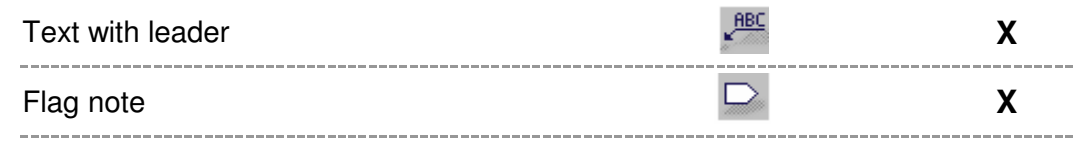

## **CONSTRAINTS**

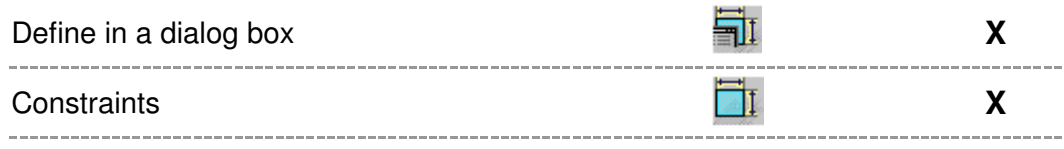

## **Views/Annotations Planes**

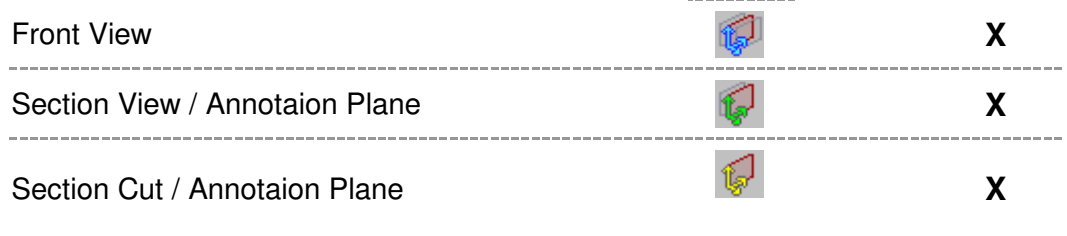

## **Tools / GENERAL**

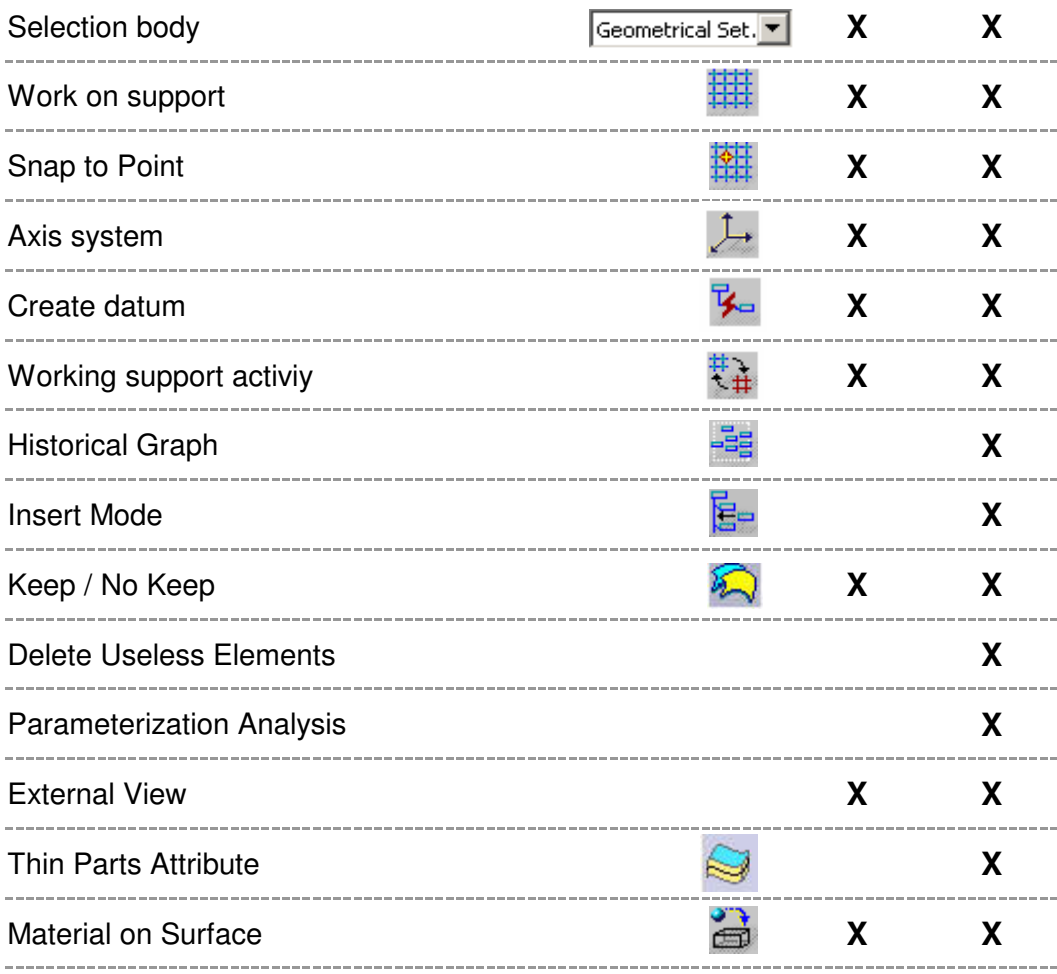

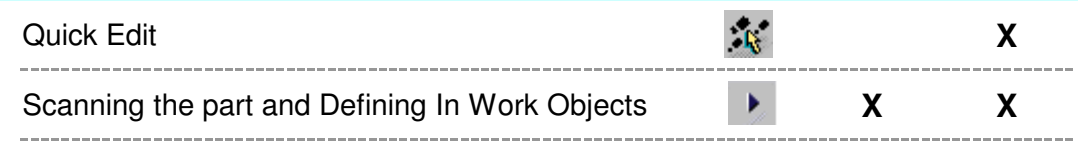

## **User Selection Filter**

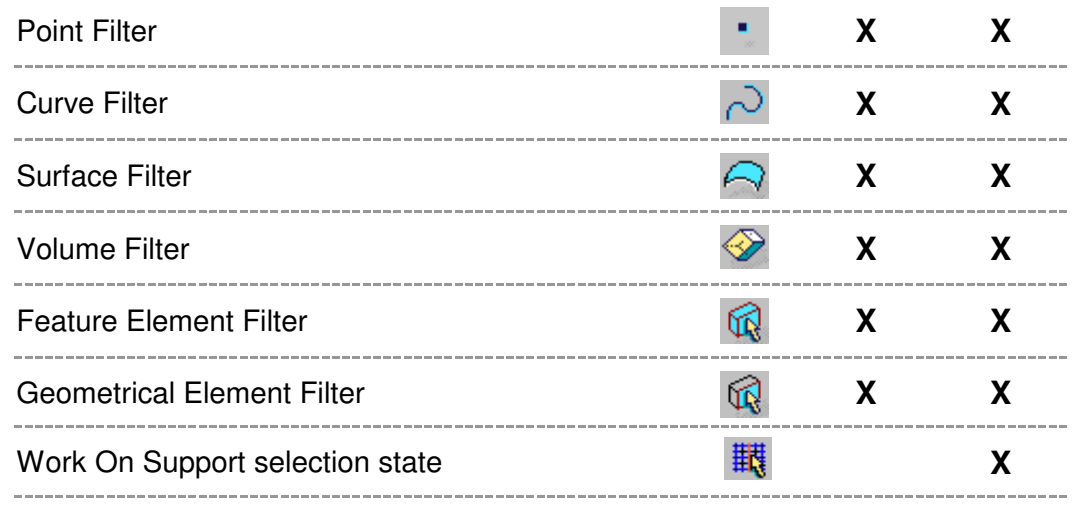

## **PUBLICATION**

 **(\*) X** Publication **X**

**(\*) Note : with C12 on top of P1 this feature is available with a PKT license or Configuration below GS1 is P2**

----------